**Vous venez de trouver une règle mise en ligne par des collectionneurs qui partagent leur passion et leur collection de jeux de société sur Internet depuis 1998.** 

**Imaginez que vous puissiez accéder, jour et nuit, à cette collection, que vous puissiez ouvrir et utiliser tous ces jeux.**

# **Ce rêve est devenu réalité !**

**Chantal et François ont créé l'Escale à jeux en 2013. Depuis l'été 2022, Isabelle et Raphaël leur ont succédé. Ils vous accueillent à Sologny**  (Bourgogne du sud), au cœur du **Val Lamartinien, entre Mâcon et Cluny, à une heure de Châlon-sur-Saône ou de Lyon, une heure et demi de Roanne ou Dijon, deux heures de Genève, Grenoble** 

**ou Annecy et quatre heures de Paris (deux heures en TGV).**

**L'Escale à jeux est un ludogîte, réunissant un meublé de tourisme <del>★★★</del> modulable de 2 à 15 personnes et une ludothèque de plus de 9000 jeux de société.**

**Au total, 320 m² pour jouer, ripailler et dormir.**

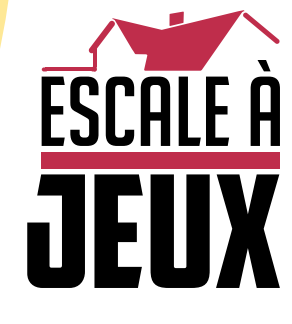

**escaleajeux.fr 09 72 30 41 42 06 24 69 12 99 escaleajeux@gmail.com**

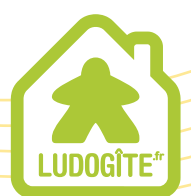

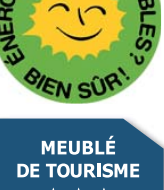

 $\epsilon$ 

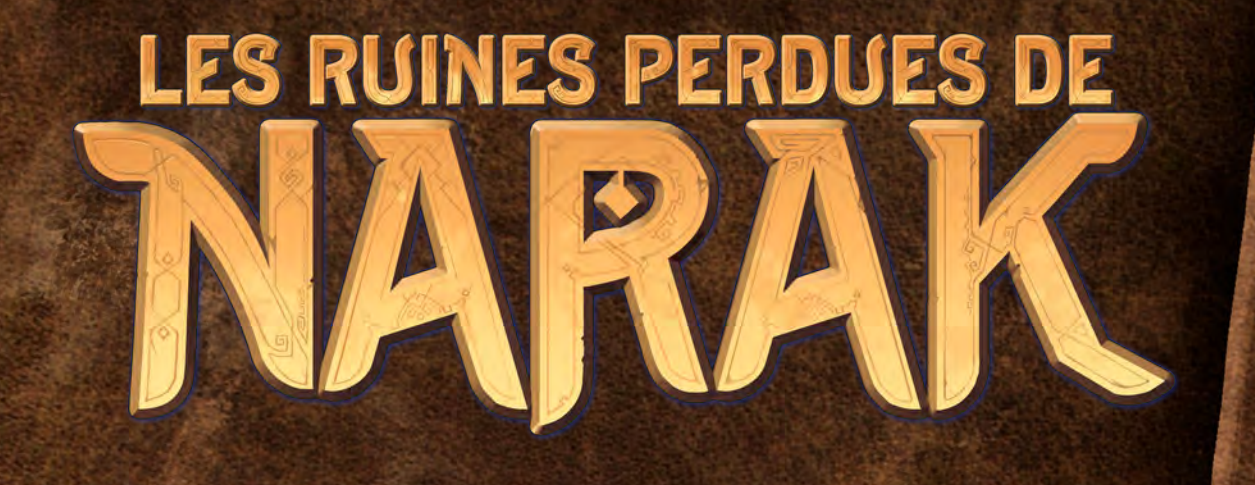

# MÍN & ELWEN

# *Matériel*

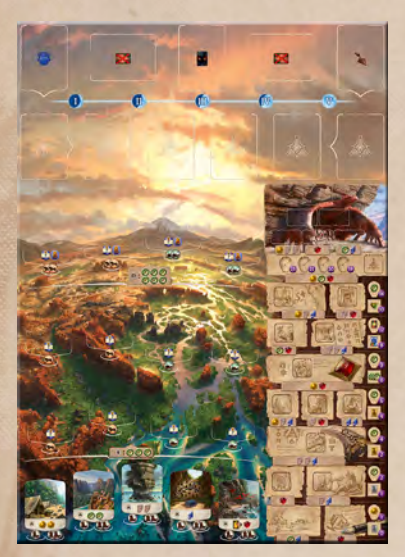

Plateau principal, face Temple de l'oiseau (Temple du serpent au verso)

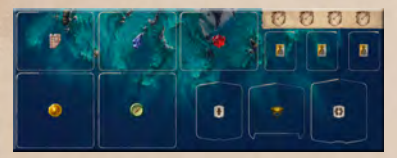

1 plateau Réserve (recto verso)

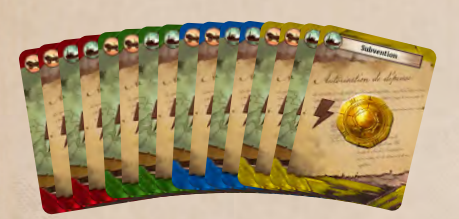

4 cartes de base de chaque couleur

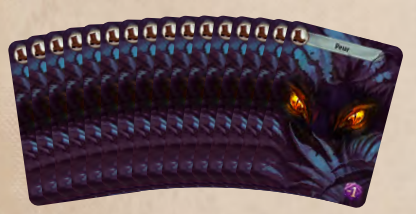

19 cartes *Peur*

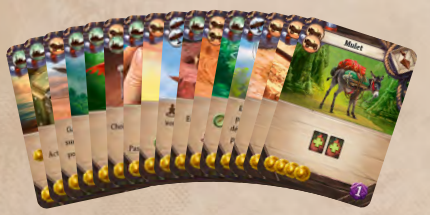

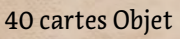

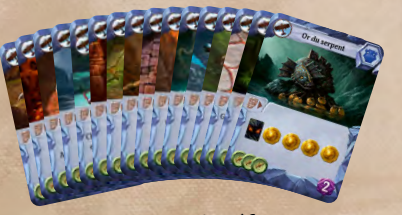

35 cartes Artéfact

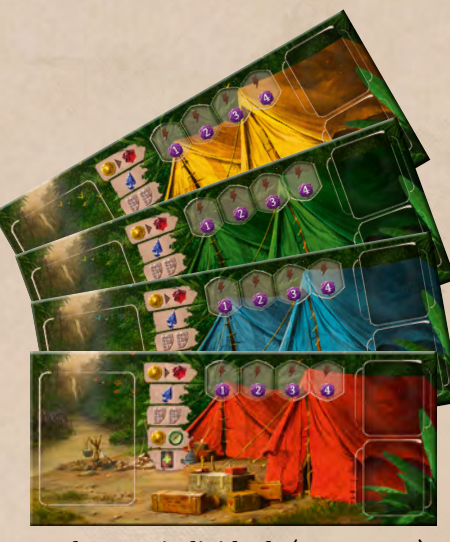

4 plateaux individuels (recto verso)

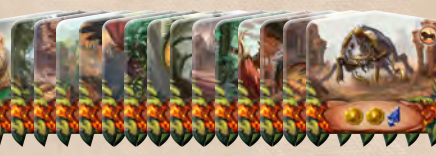

15 tuiles Gardien

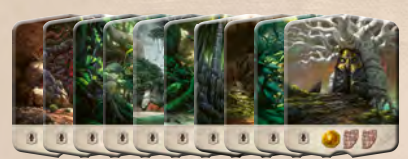

10 tuiles Site de niveau

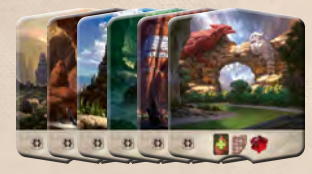

6 tuiles Site de niveau

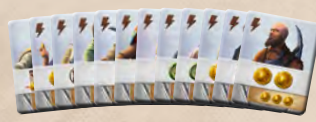

12 tuiles Assistant

1 Sceptre lunaire

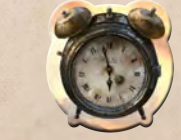

1 marqueur Premier joueur

2

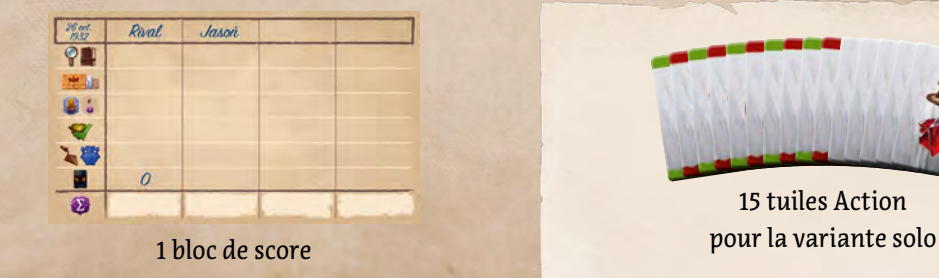

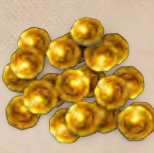

27 jetons Pièce

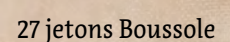

16 tuiles Idole

 $\odot$ п  $\mathcal{P}$  $\circ$ Р

Q

1 feuillet d'autocollants

**NONO** 

12 jetons Pointe de flèche

9 jetons Joyau

5 tuiles Obstacle

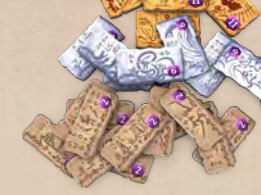

24 tuiles Temple

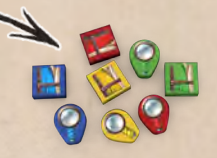

1 jeton Calepin et 1 jeton Loupe de chaque couleur

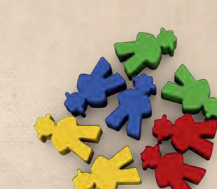

2 pions Archéologue de chaque couleur

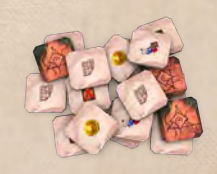

18 tuiles Bonus de recherche

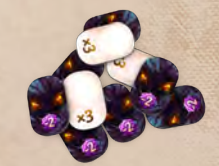

10 tuiles Stock

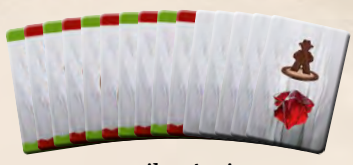

15 tuiles Action

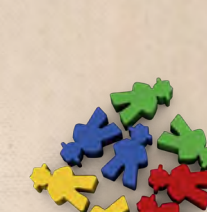

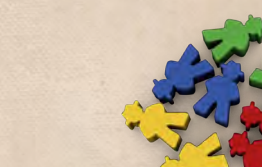

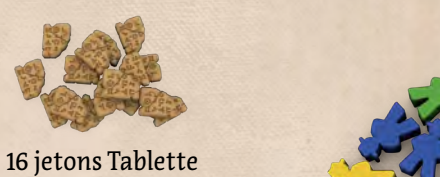

 $3^e$  jour – Après deux journées de vaines recherches sur un océan désert, une tache à l'horizon, à peine visible dans le miroitement des vagues, m'a apporté une lueur d 'espoir. Alors que nous nous en approchions, une nuée d'oiseaux d'un rouge écarlate est passée au-dessus de notre navire, gazouillant et sifflant comme pour nous souhaiter la bienvenue. Vérifiant ses cartes, notre navigatrice nous a assuré que cette île n'était pas encore répertoriée. Voilà qui conforte l'hypothèse que nous formulons tous en silence : ces plateaux rocailleux, cette jungle verdoyante... ... il pourrait s'agir de Narak !

Q

E

 $\blacksquare$ 

 $\blacksquare$ 

**Tutoriel vidéo**

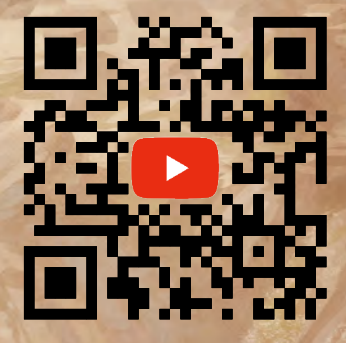

**cge.as/arv**

# *Mise en place*

3

6

# *Plateau principal*

Pour votre première partie, utilisez la face **Temple de l'oiseau**.

Des règles spéciales s'appliquent à la face **Temple du serpent** : elles sont détaillées en page 19.

## *Rangée de cartes*

1

La rangée de cartes propose des objets et des artéfacts que vous pourrez acquérir au cours de la partie. Assurez-vous de les séparer en deux pioches distinctes. Elles possèdent toutes le même dos, mais sont facilement identifiables à leur recto ainsi qu'au symbole figurant sur le coin supérieur droit.

- 1 **Artéfacts.** Mélangez la pioche Artéfact face cachée, puis placez-la sur l'emplacement indiqué.
	- 2 **Peur.** Placez les cartes *Peur* sur l'emplacement indiqué, face visible : elles sont toutes identiques.
- 3 **Objets.** Mélangez la pioche Objet face cachée, puis placez-la sur l'emplacement indiqué.
- 4 **Sceptre lunaire.** Placez le Sceptre lunaire dans la rangée de cartes, comme indiqué, pour signaler qu'il s'agit de la manche I.
- 5 **Révélez 1 artéfact** dans la rangée de cartes, face visible, à gauche du Sceptre lunaire.
- 6 **Révélez 5 objets** dans la rangée de cartes, face visible, à droite du Sceptre lunaire.

# *Île*

2

4

5

 **Tuiles Idole.** Mélangez-les, puis affectez-les aléatoirement aux différents sites :

**7** Sites de niveau . Chaque site de la région a reçoit 1 idole face visible.

8

**8** Sites de niveau  $\bullet$ . Chaque site de la région  $\bullet$  reçoit 1 idole face visible et 1 idole face cachée, comme illustré sur le plateau.

10

7

11

#### **Tuiles Obstacle.**

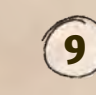

**9** Pour ajuster le jeu au nombre de joueurs, certains emplacements Action sont condamnés. Traitez ces emplacements comme s'ils n'étaient pas sur le plateau : ils sont inaccessibles pour toute la durée de la partie.

Dans une partie à **quatre joueurs**, n'utilisez aucune tuile Obstacle (cette page illustre une partie à trois joueurs).

Dans une partie à **trois joueurs**, condamnez 3 emplacements ( $\blacksquare$ ). Pour ce faire, mélangez les tuiles Obstacle face cachée, puis révélez-en 3 au hasard. Chacune correspond à un site  $\blacksquare$ :

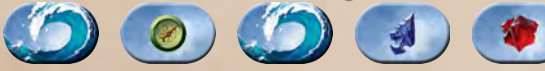

Utilisez ces 3 tuiles pour condamner l'emplacement ( $\bigcirc$ ) de chacun de ces 3 sites (sur le plateau, placez-les face cachée). Rangez les 2 tuiles inutilisées dans la boîte.

Dans une partie à **deux joueurs**, condamnez les 5 emplacements  $(1, 1)$ . Chaque site ne pourra accueillir qu'un seul archéologue.

## *Piste Recherche*

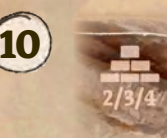

12

Tuiles Temple. Sur le temple, constituez des piles avec les tuiles Temple. Chaque pile contient autant de tuiles qu'il y a de joueurs.

> Comme illustré, les tuiles «11 points» constituent la pile du haut, les tuiles «6 points» les deux piles médianes et les tuiles «2 points» les trois piles du bas. Les tuiles inutilisées sont rangées dans la boîte.

> > 9

 **Tuiles Bonus de recherche.** Mélangez les tuiles face cachée, puis répartissez-les entre :

#### 11 **La pile des bonus du Temple perdu.**

Constituez une pile avec autant de tuiles Bonus de recherche qu'il y a de joueurs. Cette pile, face cachée, est placée en haut de la piste Recherche.

12 **Les emplacements des tuiles Bonus de recherche.** La plupart des cases de la piste Recherche reçoivent 1 tuile bonus.

16

15

14

Placez 1 tuile sur les cases marquées « 4 » uniquement lors des parties à **quatre joueurs**.

Placez 1 tuile sur les cases marquées « 3+ » uniquement lors des parties à **trois ou quatre joueurs**.

> Répartissez les tuiles Bonus de recherche aléatoirement, sur les cases appropriées, puis retournez-les face visible. Les tuiles inutilisées sont rangées dans la boîte.

## *Plateau Réserve*

13 **Ressources.** Placez tous les jetons de ressources sur le plateau Réserve.

**14** Tuiles Site de niveau **.** Mélangez les tuiles Site marquées d'un **[1**], puis placez-les face cachée sur le plateau Réserve.

15 **Tuiles Gardien.** Mélangez les tuiles Gardien, puis placez-les face cachée sur le plateau Réserve.

16 Tuiles Site de niveau **...** Mélangez les tuiles Site marquées d'un **(2)**, puis placez-les face cachée sur le plateau Réserve.

17 **Tuiles Assistant.** Tournez toutes les tuiles Assistant face argentée visible. Mélangez-les aléatoirement, puis formez 3 piles de 4 tuiles. Placez-les sur le plateau Réserve.

**18** Jetons Recherche. Les jetons Recherche de chaque joueur (un calepin et une loupe) sont également placés sur le plateau Réserve. Ce point est explicité à la page suivante.

## *Partie solo*

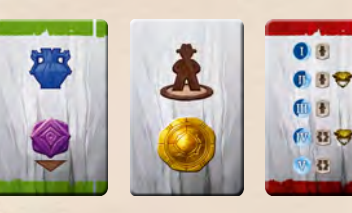

Ces éléments sont utilisés uniquement pour la **variante solo**. Elle suit la mise en place pour deux joueurs. Les règles complètes sont présentées en page 20.

5

13

18 17

# *Mise en place des joueurs*

6e jour — Nous avons trouvé l'endroit idéal pour planter nos tentes, à proximité d 'une source. Notre quartier-maître s'est assuré que nous serons bien ravitaillés. Ce sera notre foyer pour les semaines à venir.

Chaque joueur choisit une couleur et prend le **plateau individuel, les jetons Recherche, les 2 pions Archéologue et les 4 cartes de base** de cette couleur.

# *Plateau individuel*

Posez votre plateau individuel devant vous et placez-y vos pions Archéologue.

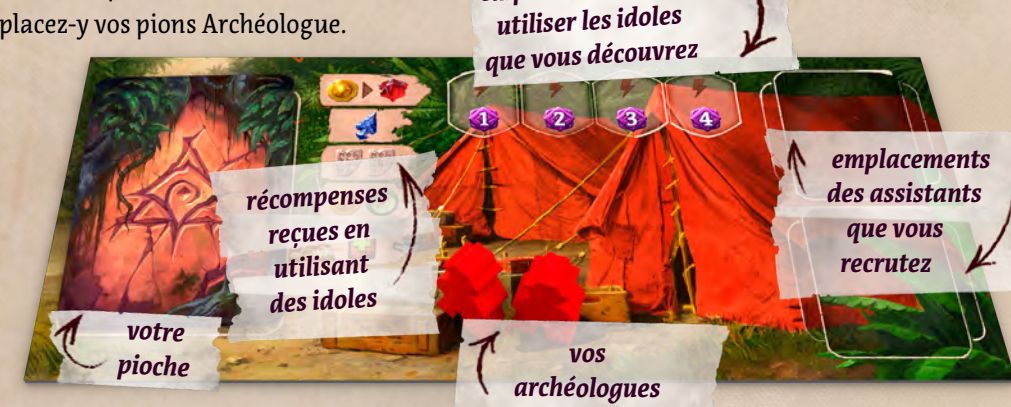

Par convention, vos archéologues sont sous les tentes et vos ressources dans les caisses de

stockage, mais vous pouvez organiser cet espace comme vous le souhaitez.

*emplacements pour* 

# *Jetons Recherche*

Vos jetons Recherche sont placés sur l'une des cases de départ situées sous la piste Recherche. La première fois que vous ferez une recherche, vous utiliserez le jeton Loupe : vous devez donc le placer sur le jeton Calepin.

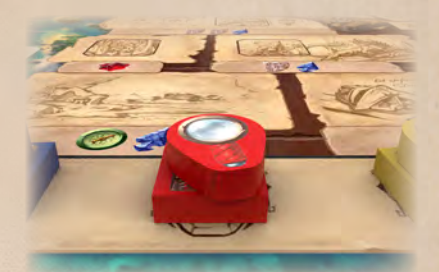

*Pioche de départ*

Chaque joueur dispose de sa propre pioche, et toutes les pioches sont identiques au début de la partie. Votre pioche se compose de 4 cartes de base de votre couleur (2 cartes *Subvention* + 2 cartes *Exploration*) et de 2 cartes *Peur*.

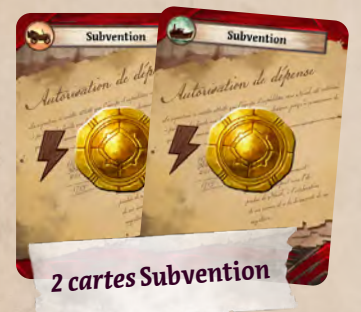

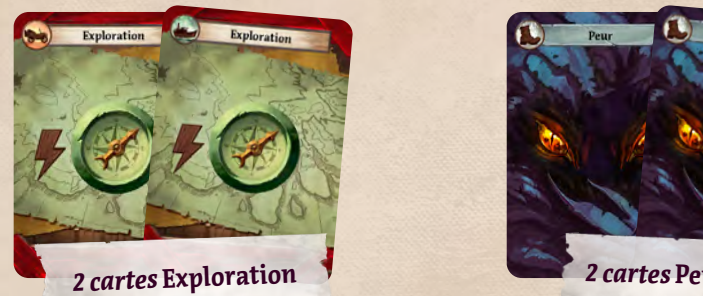

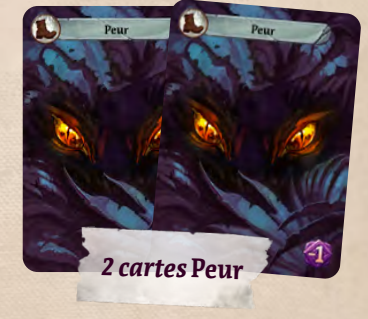

Mélangez votre pioche, puis placez-la face cachée sur votre plateau individuel.

## *Ordre du tour*

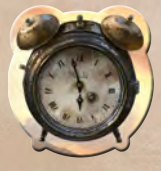

Le joueur ayant le plus récemment voyagé vers un endroit qu'il visitait pour la première fois commence la partie. Ce joueur reçoit le marqueur Premier joueur. La partie se poursuit ensuite dans le sens horaire.

# *Ressources de départ*

Les ressources de départ dépendent de l'ordre du tour :

**1er joueur : 2e joueur : 3e joueur : 4e joueur :** 

### **Organisation recommandée**

ARRE E A

Les plateaux individuels peuvent être placés autour du plateau principal de cette façon :

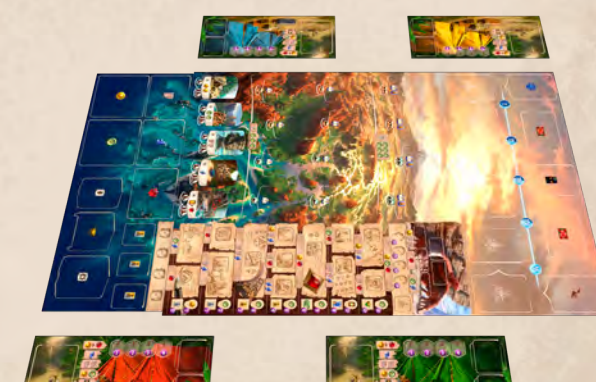

# *Déroulement de la partie*

7<sup>e</sup> jour - Comme il est étrange d'étre ici, à pouvoir enfin admirer ce que nous nous sommes si longtemps efforcés à trouver ! Parfois, j'ai l'impression de camper sur une terre sacrée. Quelles merveilles nous attendent ? Quels dangers ? Nous ignorons les secrets que recèle cette île, mais nous nous sommes engagés à les révéler alors c'est ce que nous allons faire !

# *But du jeu*

Votre tâche est de diriger une expédition visant à explorer l'île non répertoriée de Narak et à découvrir les secrets d'une civilisation disparue.

Vous fournirez des objets utiles à votre équipe, explorerez la jungle en quête de mystérieux artéfacts et de sites archéologiques intrigants, lutterez pour maîtriser les gardiens de ces sites et — peut-être le point le plus important — vous rassemblerez les fragments des ruines de Narak en un ensemble cohérent dans l'espoir de découvrir le Temple perdu.

7

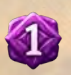

Les divers accomplissements de votre expédition vous rapportent des points. À la fin de la partie, elle permettra de déterminer le joueur ayant conduit l'expédition la plus méritante.

# *Aperçu du jeu*

Une partie se déroule en 5 manches.

Les joueurs enchaînent les tours en choisissant des actions variées afin de révéler les secrets de l'île. Au cours de la partie, à mesure que l'île est explorée, de nouvelles actions deviennent disponibles. Ces actions vous rapportent des ressources, des opportunités et des points de renommée.

#### **Déroulement d'une manche :**

- **1. Piocher.** Chaque joueur prend des cartes dans sa pioche jusqu'à avoir 5 cartes en main.
- **2. Jouer.** Le joueur avec le marqueur Premier joueur commence. Les joueurs jouent à tour de rôle dans le sens horaire. À votre tour, jouez 1 action principale ainsi qu'un nombre illimité d'actions gratuites.
- **3. Passer.** À votre tour, vous pouvez passer pour indiquer que vous avez fini de jouer pour cette manche. Les autres joueurs continuent à jouer jusqu'à ce que tous aient passé.
- **4. Préparer la manche suivante.** Toutes les cartes de votre zone de jeu sont mélangées, puis placées sous votre pioche. Le plateau est préparé pour la manche suivante (voir page 17). Le marqueur Premier joueur passe au joueur à gauche.
- **5. Déplacer le Sceptre lunaire.** À la fin de chaque manche, déplacez le Sceptre lunaire, signe de l'avancement du temps. Lorsque la Lune est croissante, les équipes explorent l'île, acquièrent des objets et des artéfacts, et suivent la trace des légendes de Narak. Après 5 manches, la Lune est pleine. Il est alors temps de déterminer qui a conduit l'expédition la plus méritante.

#### **Ressources**

**IV** 

Les **pièces** représentent les subventions de votre expédition. Elles sont utilisées pour acheter des objets.

W

- Les **boussoles** représentent le temps et l'énergie dépensés à explorer l'île. Elles sont utilisées pour révéler des artéfacts et de nouveaux sites archéologiques.
- Les **tablettes** représentent des écrits anciens à déchiffrer. Ces écrits peuvent vous enseigner comment utiliser les artéfacts découverts.
- Les **pointes de flèche** représentent les vestiges d'armes que vous découvrez. Elles sont souvent nécessaires pour maîtriser les gardiens de l'île.
	- Les **joyaux** sont de mystérieux talismans du dieu oiseau Ara-Anu. Ils sont difficiles à trouver, mais souvent essentiels pour achever les recherches au cœur des ruines de Narak.

# **Tour de jeu**

8<sup>e</sup> jour – Bien que notre impatience se mêle à une certaine inquiétude, ce n'est pas le moment de laisser notre courage nous abandonner. Nous devons faire face à quelques périls, certes, mais nous sommes là pour les affronter. Direction la jungle !

À votre tour, vous disposez de plusieurs possibilités. Vos choix dépendent de votre main de cartes et de la situation sur le plateau principal.

# *Actions principales*

À votre tour, vous devez effectuer 1 action principale, puis vous choisissez d'effectuer ou non un nombre illimité d'actions gratuites. Les actions principales sont :

**EXCAVER UN SITE** (page 9)

1 配 彩

**DÉCOUVRIR UN NOUVEAU SITE** (page 10)

**Maîtriser un gardien** (page 11)

**ACHETER UNE CARTE** (page 12)

**JOUER UNE CARTE** (page 13)

**RECHERCHER** (page 14)

PASSER (page 17)

## *Votre main*

Vous pouvez jouer une carte soit pour sa valeur de déplacement, soit pour son effet, mais pas les deux.

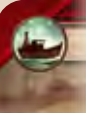

### **Valeur de déplacement**

Vous pouvez utiliser la valeur de déplacement pour payer certaines actions comme Excaver un site, décrite à la page suivante.

 $-$  **OU**  $-$ 

**Effet**

Vous pouvez jouer une carte pour son effet.

*Cet effet indique que vous prenez un jeton du plateau Réserve.*

## **Actions gratuites**

Un effet associé à ce symbole ne compte pas comme l'action principale de votre tour.

Lors de votre tour, vous pouvez effectuer autant d'actions gratuites que vous le souhaitez. Elles peuvent être effectuées avant, après et même pendant votre action principale.

## **Peur**

Une carte *Peur* n'a aucun effet. Cependant, elle peut être utilisée pour sa valeur de déplacement ...

#### **Votre zone de jeu**

Quand vous utilisez une carte, elle est placée face visible devant vous, près de votre plateau individuel. Cet espace est appelé votre *zone de jeu*.

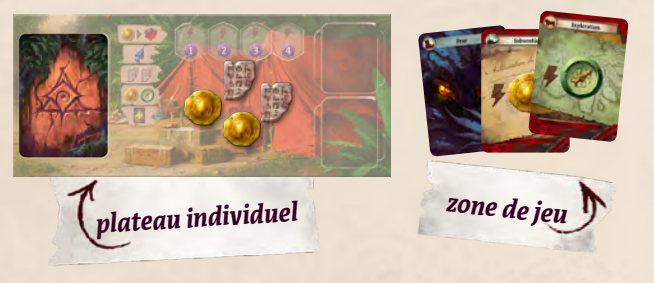

Votre zone de jeu s'apparente à une défausse éparpillée. Les cartes s'y accumulent tour après tour. Elles ne sont remises dans votre pioche qu'à la fin de la manche.

# *Excaver un site*

9 e jour — Nous avons apporté une échelle sur le site de fouille et l'avons utilisée pour mieux observer les gravures. Comme nous l'espérions, il s'agit d 'écritures! Si de telles merveilles existent tout près du campement, qui sait quelles découvertes nous attendent lorsque nous aurons réellement débuté l'exploration ?

Comme action principale de votre tour, vous pouvez envoyer l'un de vos archéologues excaver n'importe lequel des 5 sites A. Vous aurez également la possibilité d'excaver les sites  $\bigcup_{i=1}^{n}$ et  $\bigcup_{i=1}^{n}$ une fois qu'ils auront été découverts.

## *Pour excaver un site*

- **1. Payez le coût de déplacement** indiqué sur l'emplacement vers lequel vous souhaitez envoyer votre archéologue. Cet emplacement doit être inoccupé (aucun archéologue ne doit y être présent et, dans une partie à deux ou trois joueurs, aucune tuile Obstacle ne doit le recouvrir).
- **2. Déplacez votre archéologue** de votre plateau individuel vers cet emplacement.
- **3. Appliquez l'effet** indiqué sur le site (un glossaire complet des symboles est proposé au dos de ce livret).

**Remarque :** Si vos deux archéologues sont déjà mobilisés sur des sites, vous ne pouvez pas effectuer cette action.

**Exemple :** Rouge dépense une carte avec une **(2)** pour envoyer son archéologue sur le site illustré ci-contre. Elle place son pion sur l'emplacement **(2)** et prend *2 jetons . Le prochain joueur à vouloir utiliser ce site pendant la manche devra s'acquitter d'un coût de . Rouge aussi peut le faire, lors d'un prochain tour, bien qu'elle occupe déjà ce site avec son premier archéologue. Si les deux emplacements sont occupés, personne ne peut plus se rendre sur le site pour l'excaver lors de cette manche.*

# *Payer le coût de déplacement*

Vous pouvez payer le coût en (2) en dépensant une carte portant le symbole  $\bigcirc$ : prenez la carte dans votre main et placez-la face visible dans votre zone de jeu, en ignorant son effet. Vous pouvez également dépenser une valeur de déplacement supérieure, comme indiqué dans la **hiérarchie des déplacements** ci-contre.

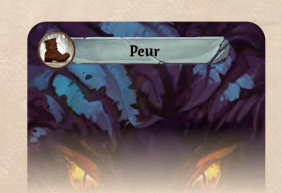

## *Deux symboles*

Si un coût comptabilise deux symboles, vous pouvez utiliser des valeurs de déplacement de deux sources différentes pour vous en acquitter.

*Vous pouvez utiliser la de vos cartes* **Peur** *pour payer un coût de*  déplacement en **D**.

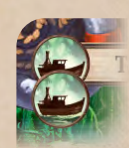

Il est aussi possible d'utiliser une carte vous fournissant les deux symboles à elle seule. Une telle carte peut également vous permettre de payer un coût d'un symbole, mais le symbole supplémentaire sera probablement perdu : il ne peut pas être conservé pour votre prochain tour.

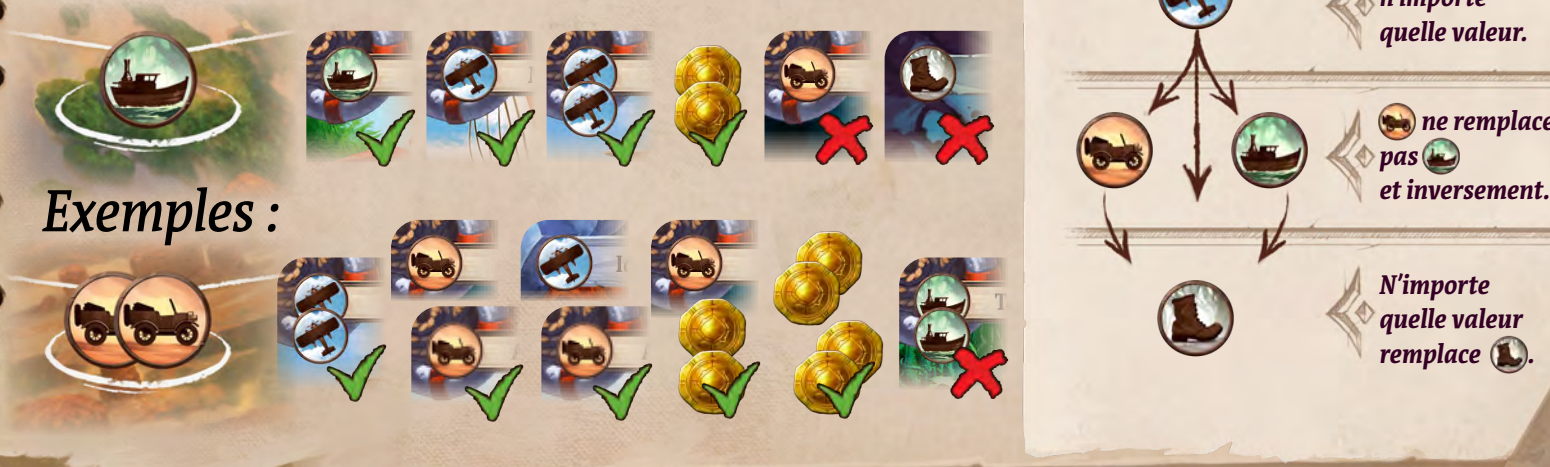

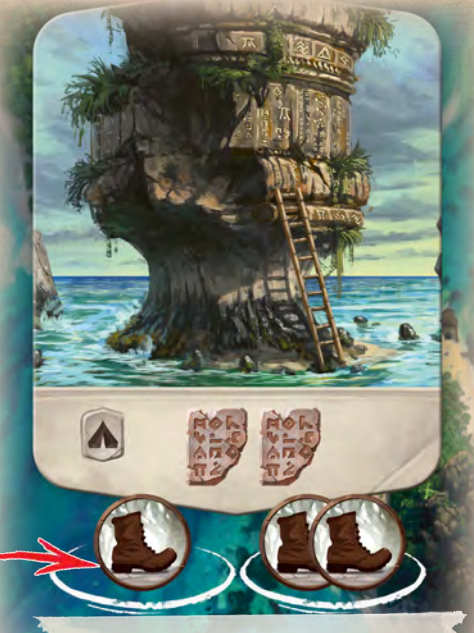

*Ce site propose deux emplacements pour archéologues.*

### **Engager un pilote**

Vous pouvez toujours dépenser deux pièces pour affréter un avion. Cet avion peut être utilisé pour payer n'importe quelle valeur de déplacement, comme indiqué dans la **hiérarchie des déplacements** ci-dessous.

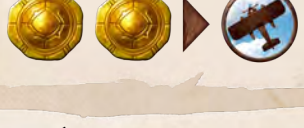

#### **Hiérarchie des déplacements**

Lorsque vous payez un coût, vous pouvez toujours dépenser une valeur de déplacement supérieure. Cette hiérarchie est reprise sur votre aide de jeu.

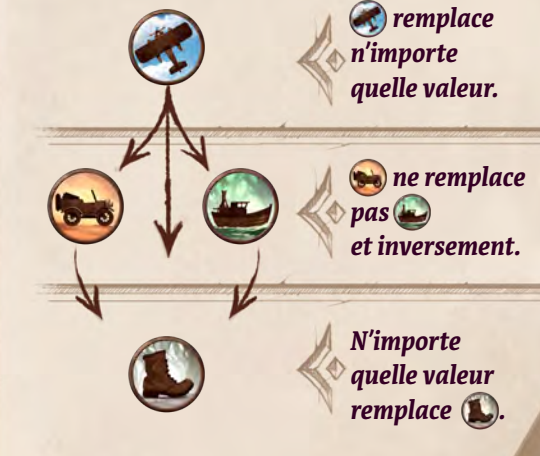

# *Découvrir un nouveau site*

10<sup>e</sup> jour - Notre équipe d'archéologues est revenue avec de fantastiques récits d'habitations troglodytes ornées de chefs-d 'œuvre lapidaires demeurés intacts. Mais la joie de leur découverte a été ternie par la crainte d'un monstre tapi dans les hauteurs.

 $O<sub>C</sub>$ 

1

2

3

4

Au début de la partie, seuls 5 sites sont disponibles à l'excavation. Mais vous en découvrirez d'autres en cours de jeu. Vous pouvez découvrir n'importe quel site ou **de qui n'a pas encore de tuile Site.** 

## *Pour découvrir un nouveau site*

1 **Traverser les étendues sauvages.** Décidez si vous souhaitez découvrir un site **H** ou un site **: Payez le** coût indiqué sur le plateau. Choisissez ensuite un site non découvert dans

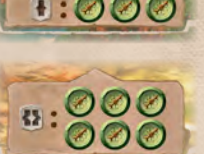

cette région et payez le coût de déplacement pour déplacer votre archéologue de votre plateau individuel vers l'emplacement de ce site.

2<sup></sup> S'emparer de l'idole. Résolvez immédiatement l'effet de l'idole. Si le site possède deux idoles, vous vous emparez des deux, mais seul l'effet de celle face visible est résolu. Conservez vos idoles face cachée sur votre plateau individuel, sur les caisses de stockage.

3 **Découvrir le site.** Prenez la tuile du dessus dans la pile correspondant au site **N** ou **...** Placez-la face visible sur le plateau principal. Ce site est désormais découvert : résolvez immédiatement son effet.

4 **Réveiller le gardien.** Piochez une tuile Gardien et placez-la face visible sur la tuile Site.

Le gardien ne vous affecte pas immédiatement. Cependant, à la fin de la manche, vous devez prendre une carte *Peur* lorsque vous récupérez votre archéologue d'un site occupé par un gardien (voir page 17).

Pour éviter cela, vous pourrez essayer de maîtriser un gardien lors d'un prochain tour (voir page suivante). Vous pourrez également tenter d'échapper au gardien à l'aide de certaines cartes qui autorisent à déplacer votre archéologue ou le gardien.

Une fois que votre archéologue a quitté le site (lors d'une prochaine manche, par exemple), le site découvert est un nouvel endroit où peuvent être placés des archéologues pour excaver. Le coût imprimé sur le plateau s'applique uniquement lorsque vous découvrez un site, pas lorsque vous l'excavez. Vous pouvez envoyer un archéologue excaver un site occupé par un gardien : à la fin de la manche, vous devrez prendre une carte *Peur* en revenant de ce site, même si ce n'est pas votre archéologue qui a réveillé le gardien.

# *Maîtriser un gardien*

11<sup>e</sup> jour - Nous avons affronté la monstrueuse créature poings contre serres, poignards contre crocs! La bête s'est effondrée! Mais personne n'osait porter le coup de grâce. Nous étions pétrifiés d'effroi. La bête a incliné la tête, en signe de reconnaissance. C'est alors que nous avons compris qu'il ne s'agissait pas d 'un monstre... Non, cette créature était l'un des gardiens légendaires de Narak.

## *Gardiens*

De mystérieuses créatures gardent les ruines de l'île. Un gardien apparaît dès qu'un joueur découvre un nouveau site. Le gardien n'a aucun effet immédiat. Cependant, à la fin de la manche, vous devez prendre une carte *Peur* pour chaque archéologue revenant d'un site où se trouve un gardien (voir page 17).

Les gardiens restent sur le plateau principal jusqu'à ce qu'ils soient maîtrisés. Ils n'empêchent pas les archéologues d'excaver les sites où ils se trouvent.

# *Pour maîtriser un gardien*

Pour votre action principale du tour, vous pouvez maîtriser un gardien. L'un de vos archéologues doit alors se trouver sur un site occupé par un gardien.

- **1. Payez le coût** indiqué au bas de la tuile Gardien.
- **2. Retirez le gardien** du plateau principal et conservez-le près de votre plateau individuel.

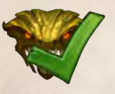

Cet effet vous permet aussi de maîtriser un gardien sur un site où vous avez un archéologue, sans payer le coût indiqué (attention, cet effet peut quant à lui avoir un coût à payer). Les gardiens maîtrisés de cette façon sont également placés près de votre plateau individuel.

# *Utiliser la faveur du gardien*

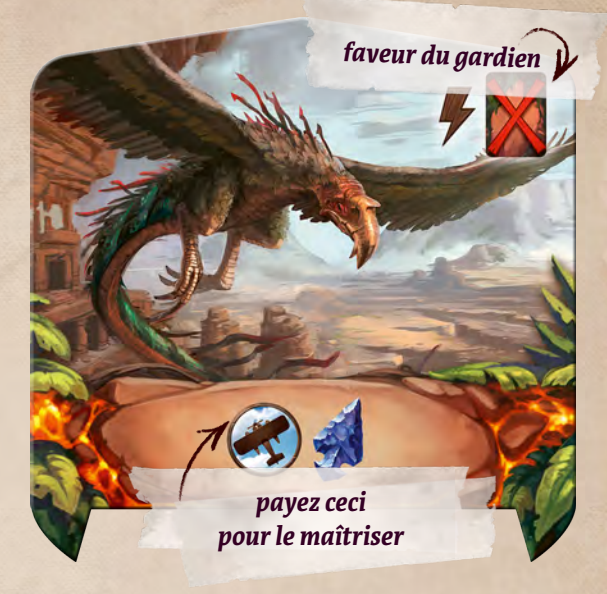

**Remarque :** Dans certaines situations, il peut s'avérer important de maîtriser un gardien et d'éviter sa carte *Peur*. Dans d'autres, vous pouvez gagner plus de points en conservant ces ressources pour rechercher. Ne vous sentez pas obligé de maîtriser chaque gardien que vous réveillez.

Lorsque vous maîtrisez un gardien, vous gagnez son respect. Il peut vous concéder la faveur indiquée dans le coin supérieur droit de sa tuile. Une faveur peut être utilisée une seule fois par partie, lors de n'importe lequel de vos tours. Après l'avoir utilisée, retournez le gardien qui vous l'a concédée afin de vous souvenir qu'elle ne peut plus être utilisée.

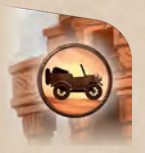

Certaines faveurs sont des valeurs de déplacement qui peuvent payer un coût de déplacement, à l'instar des cartes que vous dépensez de votre main.

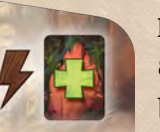

D'autres faveurs sont des actions gratuites qui peuvent être effectuées n'importe quand lors de n'importe lequel de vos tours.

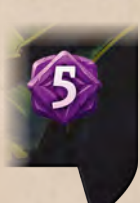

Le gardien vous rapporte 5 points à la fin de la partie, que vous ayez utilisé ou non sa faveur.

**2. Choisissez un effet** parmi les cinq indiqués près de ces emplacements.

Utilisez le pouvoir des idoles judicieusement ! Chacun des quatre emplacements vous rapporte des points en fin de partie si aucune idole n'y est présente.

Uneidole sur un emplacement ne peut plus être déplacée. Chaque emplacement n'est donc utilisable qu'une fois par partie (à moins de découvrir un artéfact vous permettant de contourner cette règle).

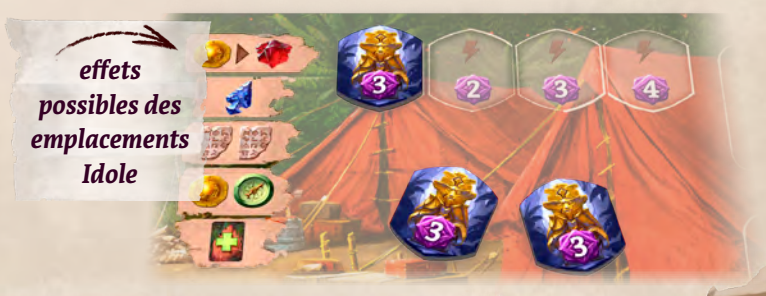

## *Idoles*

Lorsque vous découvrez de nouveaux sites, vous découvrez également des idoles. Quand vous obtenez une idole, conservez-la sur les caisses de stockage de votre plateau individuel. L'idole y est placée face cachée, car la récompense liée à sa découverte n'est plus disponible.

Chaque idole vous rapporte 3 points à la fin de la partie.

### **Emplacements Idole**

Les quatre emplacements Idole, en haut de votre plateau individuel, vous donnent accès à des effets très utiles. À votre tour, vous pouvez **effectuer l'action gratuite Déplacer une idole sur l'un des emplacements Idole** :

**1. Déplacez l'idole** de vos caisses de stockage vers l'emplacement Idole libre le plus à gauche de votre plateau individuel.

# *Acheter une carte*

12<sup> e</sup> jour - Jai escaladé un rocher et coupé quelques branches afin de dégager la vue sur le chemin qui nous attend. Une fois redescendu, le rocher, désormais éclairé par la lumière du soleil, s'est révélé être un artéfact inestimable.

Vous améliorez votre pioche en achetant des artéfacts et des objets depuis la rangée de cartes.

# *Présentation de la rangée de cartes*

Le Sceptre lunaire partage la rangée de cartes en deux.

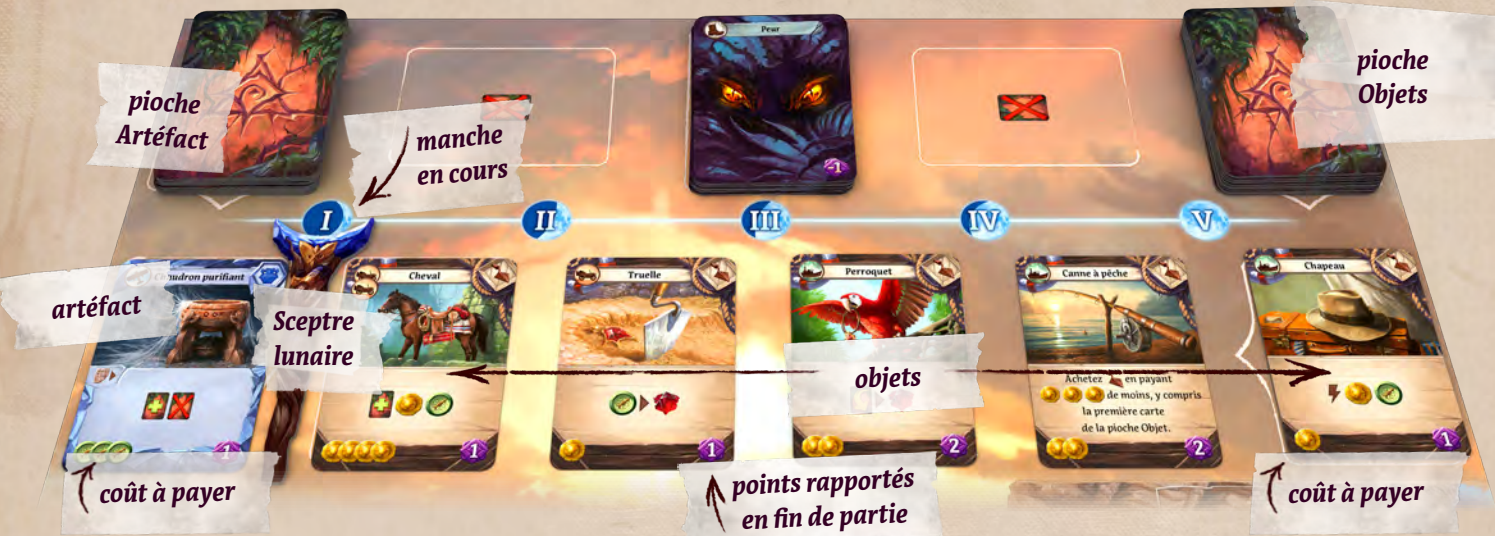

À gauche du Sceptre lunaire se trouvent les artéfacts, à droite les objets. À chaque manche, le Sceptre est déplacé d'un espace vers la droite, augmentant ainsi le nombre d'artéfacts et réduisant le nombre d'objets. Tandis que les explorateurs s'enfoncent dans les entrailles de l'île, ils découvrent davantage d'artéfacts, mais le soutien apporté par le continent s'amenuise.

# *Objets*

Vous pouvez acheter des objets pour équiper votre expédition. Une fois acheté, l'objet est placé sous votre pioche, ce qui signifie généralement que vous l'aurez en main au début de la manche suivante.

## *Pour acheter un objet*

- **1. Choisissez un objet** dans la rangée de cartes.
- **2. Payez le coût** indiqué au bas de la carte.
- **3. Placez l'objet face cachée** sous votre pioche**.**
- **4. Complétez la rangée de cartes.**

## *Artéfacts*

Les artéfacts sont de précieux trésors trouvés en explorant l'île. Vous les payez avec des jetons (2), qui représentent le temps passé à explorer. Par convention, vous « achetez » la carte bien que votre expédition la trouve après avoir activement fouillé la jungle et les plaines rocailleuses environnantes. Contrairement aux objets, un artéfact peut être utilisé immédiatement après son achat.

## *Pour acheter un artéfact*

- **1. Choisissez un artéfact** dans la rangée de cartes.
- 2. Payez le coût **indiqué au bas de la carte**.
- **3. Placez l'artéfact** dans votre zone de jeu. Vous pouvez choisir de résoudre son effet immédiatement, en ignorant le coût spécial **de la matique dans un coin.**
- **4. Complétez la rangée de cartes.**

**Remarque :** Quand vous achetez un artéfact, vous pouvez de suite résoudre son effet. Celui-ci peut être une action supplémentaire, comme envoyer un archéologue excaver un site. Tout cela est alors considéré comme faisant partie de l'action principale de votre tour.

#### **Compléter la rangée de cartes**

À la fin de votre tour, s'il manque une carte dans la rangée, complétez-la avec une carte du même type :

- **1. Décalez les cartes vers le Sceptre lunaire** afin de ménager un espace libre à l'extrémité de la rangée.
- **2. Piochez une nouvelle carte** et placez-la sur l'espace libre.

Si une pioche est épuisée, les cartes de ce type ne sont plus ni décalées ni piochées pour compléter la rangée.

*Exemple : Voici la rangée de cartes de la 2e manche. Vous achetez un objet : vous devez donc compléter la rangée avec une nouvelle carte Objet, comme illustré. Si vous aviez acheté un artéfact, le nouvel artéfact rejoindrait le jeu par le côté gauche.*

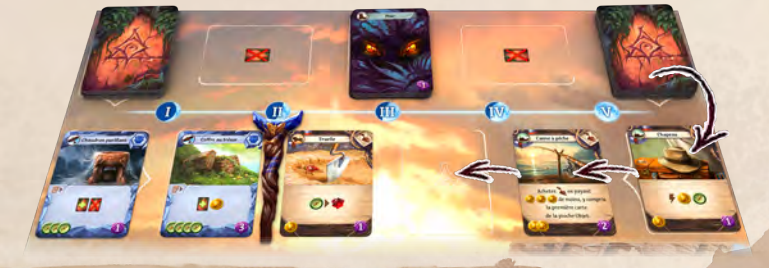

# *Jouer une carte*

13 e jour – Ruby est un oiseau guilleret et je suis bien content de l'avoir à nos côtés. Elle déniche les objets les plus intéressants.

## *Pour jouer une carte*

**1. Jouez une carte** de votre main dans votre zone de jeu, face visible.

#### **2. Résolvez l'effet de cette carte.**

La carte jouée reste face visible dans votre zone de jeu jusqu'à la fin de la manche (sauf si vous parvenez à l'exiler, comme expliqué plus bas).

Un effet doté de ce symbole est une action gratuite. Cela signifie que jouer une telle carte ne compte pas comme votre action principale du tour. Vos cartes *Subvention* et *Exploration*, ainsi que certains objets, possèdent des effets qui sont des actions gratuites.

Par opposition, si l'effet n'est pas marqué comme étant une action gratuite, il correspond alors à votre action principale du tour. Tous les effets des artéfacts sont des actions principales, ainsi que ceux de certains objets, à l'instar de celui du *Perroquet*.

Quand vous jouez un artéfact, vous devez également payer le coût spécial  $\blacksquare$ , comme expliqué dans l'encadré ci-dessous. Cette règle ne s'applique pas aux objets.

**Rappel :** Une carte de votre main peut être soit dépensée pour sa valeur de déplacement, soit jouée pour son effet, mais jamais les deux.

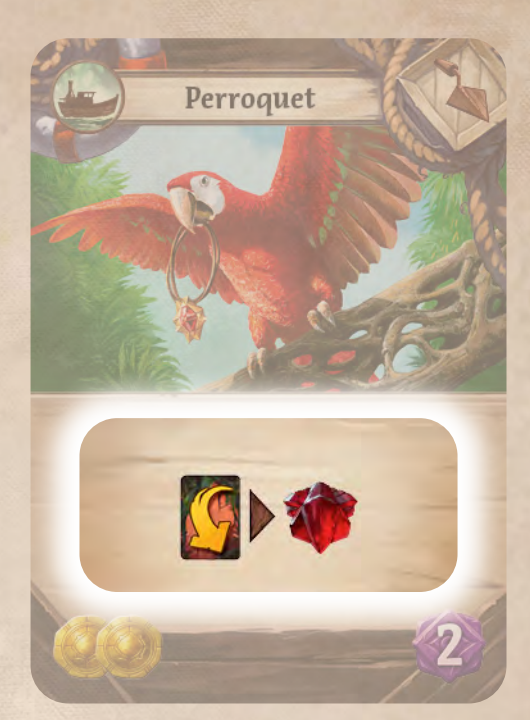

*Exemple : Imaginons que vous utilisiez le* Perroquet *à votre tour. Vous le placez face visible dans votre zone de jeu, puis vous résolvez son effet qui indique de dépenser une carte pour gagner un joyau. Vous jetez un œil à votre main et décidez d'utiliser une carte* Subvention*. Mettez-la en jeu, mais ignorez son effet. Vous ne l'utiliserez pas comme une pièce durant cette manche, mais cela reste intéressant : vous gagnez un joyau du plateau Réserve. Votre tour est maintenant terminé, à moins que vous souhaitiez jouer des actions gratuites.*

#### **Exil**

Certains effets et règles envoient des cartes en exil, au-dessus du plateau principal. Les objets et les artéfacts disposent de leur propre pile Exil près de leur pioche. Les cartes *Peur* retournent dans leur pioche lorsqu'elles sont exilées. Les cartes *Subvention* et *Exploration* sont placées près de la pioche *Peur* lorsqu'elles sont exilées. À l'exception des cartes *Peur*, les cartes exilées ne reviennent généralement pas en jeu.

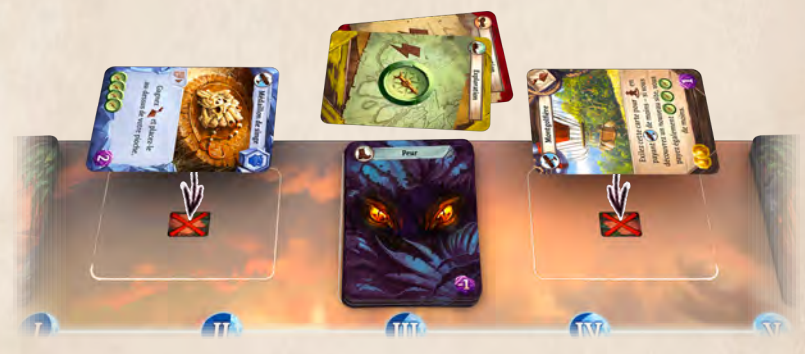

Ce symbole représente les piles Exil du plateau. Si vous rencontrez ce symbole dans un effet, il indique que vous pouvez exiler une carte de votre main ou de votre zone de jeu.

**Astuce :** Il est généralement plus efficace d'utiliser une carte et de l'exiler ensuite de votre zone de jeu, plutôt que de l'exiler directement de votre main.

#### **Jouer des cartes Artéfact**

Lorsque nous l'avons trouvé, nous pensions avoir compris son fonctionnement. Mais je suis de plus en plus convaincu que l'artéfact renferme bien d'autres mystères. Peut-être trouveronsnous des réponses dans ces textes antiques.

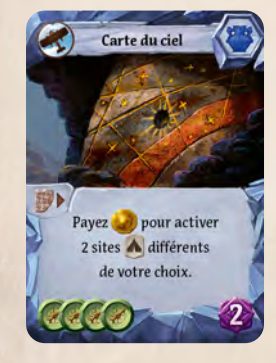

Tous les effets des artéfacts disposent d'un coût **D** indiqué dans un coin. Quand vous achetez un artéfact, ce coût est ignoré et vous appliquez son effet sans le payer. Mais, lorsque vous jouez l'artéfact depuis votre main, vous devez payer ce coût  $\mathbf{P}$ .

L'effet de l'artéfact peut requérir

des coûts supplémentaires. Ces autres coûts doivent être payés chaque fois que l'effet est utilisé.

# **Rechercher**

14 e jour – Une lance brisée. Quelques lignes d 'écriture. Chacune de ces trouvailles donne du sens à la suivante. Je vais prendre le temps de contempler ces vestiges du passé de Narak.

Une action Rechercher déplace l'un de vos jetons Recherche — loupe ou calepin — d'une case vers le haut sur la piste Recherche :

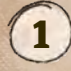

**1** Décidez du jeton Recherche à déplacer. Si votre calepin **et** est plus bas que votre loupe  $\mathcal{P}$ , vous pouvez déplacer l'un comme l'autre. Cependant, votre calepin ne doit jamais se déplacer plus haut que votre loupe (astuce pour vous en souvenir : vous devez d'abord découvrir quelque chose avant de le décrire).

2 **Choisissez la case vers laquelle déplacer votre jeton.** Vous pouvez uniquement monter vers une case connectée à la case actuellement occupée par votre jeton. Parfois, vous n'avez pas le choix. Ne vous souciez pas des autres jetons Recherche : plusieurs d'entre eux peuvent occuper une même case.

3 **Payez le coût et déplacez le jeton.** Le coût est imprimé sur le cadre intermédiaire entre la case de départ et la case d'arrivée.

4 **Gagnez les fruits de votre recherche :**

- ◊ **Prenez une tuile Bonus ?** Si la case d'arrivée contient une tuile Bonus de recherche face visible, obtenez immédiatement le bonus indiqué et retirez cette tuile du jeu. Seul le premier joueur à atteindre cette case récupère le bonus.
- ◊ **Résolvez toujours l'effet de la rangée.** Cet effet varie selon que vous avez déplacé votre loupe ou votre calepin, comme indiqué à l'extrémité de la rangée. (Ignorez les points pour l'instant. Ils ne sont décomptés qu'à la fin de la partie, en fonction de la position finale de vos jetons.)

 Vous pouvez résoudre l'effet de la rangée avant d'utiliser la tuile Bonus si vous le souhaitez.

**Remarque :** Vous devez toujours payer les coûts avant de gagner une récompense.

# *Le Temple perdu*

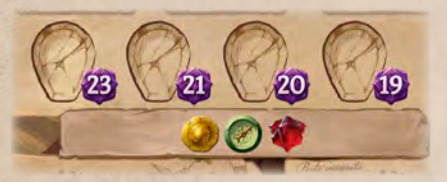

Quand votre loupe atteint la plus haute rangée de la piste Recherche, vous découvrez le Temple perdu ! Contrairement aux autres rangées, plus vous y parvenez tôt, plus vous marquez de points : placez votre loupe sur la case libre indiquant le plus de points.

1

2

3

4

Puis, prenez une tuile Bonus : choisissez-en une, face cachée, dans la pile de tuiles du Temple. Reformez une pile avec les tuiles restantes : il y en a juste assez pour chaque joueur.

**Remarque :** Il n'est pas possible de déplacer votre calepin sur la rangée du Temple perdu.

## *Explorer le Temple perdu*

Lorsque vous avez atteint le Temple perdu, vous pouvez utiliser vos actions Recherche pour découvrir l'histoire de Narak !

Si vous choisissez de rechercher avec votre loupe alors que celle-ci est déjà sur le Temple perdu, vous payez pour prendre 1 tuile Temple dans la pile de votre choix au lieu de payer pour déplacer votre jeton.

Au bas du Temple sont indiqués les trois coûts possibles. Chaque pile est associée à un coût ou à un cumul de coûts spécifiques, comme illustré ci-contre.

Par exemple, la pile à 6 points (centre gauche) nécessite de payer le coût de gauche et celui du centre. La pile à 6 points (centre droite) nécessite de payer le coût du centre et celui de droite. La pile à 11 points située au sommet nécessite de payer les trois coûts indiqués.

Le nombre de tuiles dans chaque pile est limité. Vous ne pouvez pas acheter une tuile d'une pile épuisée.

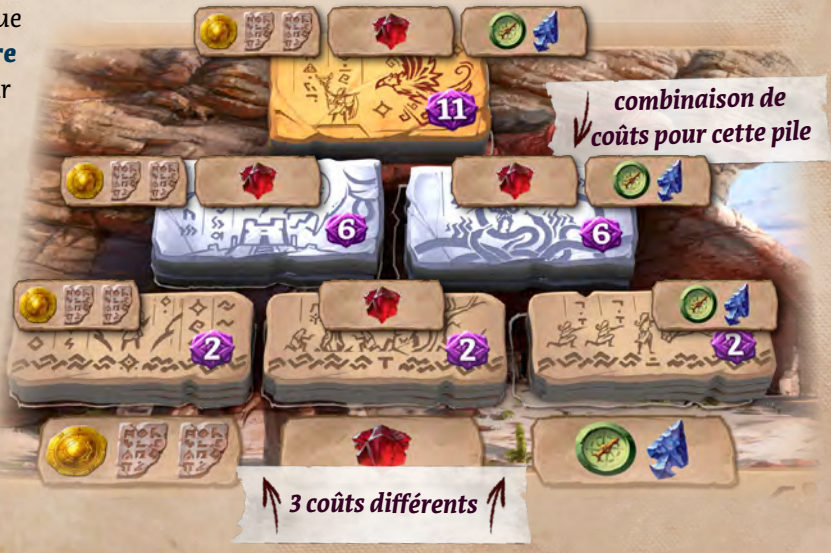

#### *Où pouvez-vous déplacer votre jeton Recherche ?*

*Bleu et Rouge ont chacun leur jeton Loupe sur une case différente de la première rangée. La case de Bleu est connectée à deux cases de la rangée supérieure : Bleu peut donc déplacer son jeton sur l'une de ces deux cases. La case de Rouge, elle, n'est connectée qu'à une seule case de la rangée supérieure.*

*Tous les autres jetons Recherche sont sur les cases de départ. Les jetons situés sur ces cases peuvent être déplacés sur n'importe quelle case de la première rangée.*

*Jaune peut déplacer sa loupe. Il ne peut pas déplacer son calepin tant que sa loupe n'est pas située au moins une rangée au-dessus de celui-ci.* 

#### *Action Rechercher*

*À son tour, Rouge décide de rechercher avec sa loupe. Elle paie pour déplacer son jeton sur la case suivante. Elle retire la tuile Bonus de recherche et gagne un jeton . La tuile est rangée dans la boîte tandis que le jeton est placé sur son plateau individuel (important : il est impossible d'utiliser ce jeton pour payer le coût de recherche, car ce coût doit être payé avant). Elle consulte l'effet de la loupe à l'extrémité de la rangée et constate qu'elle gagne un jeton .*

#### *Recruter un assistant*

*À son tour, Bleu décide de rechercher avec son calepin. Il ne peut pas le déplacer au-dessus de sa loupe, mais il peut le déplacer sur la même rangée, voire la même case, s'il le souhaite.*

**Bleu décide de payer de signation** *déplacer son calepin sur la même case que sa loupe. Il choisit alors l'un des trois assistants disponibles du plateau Réserve et le place sur son plateau individuel, face argentée visible. Les assistants sont expliqués à la page suivante.*

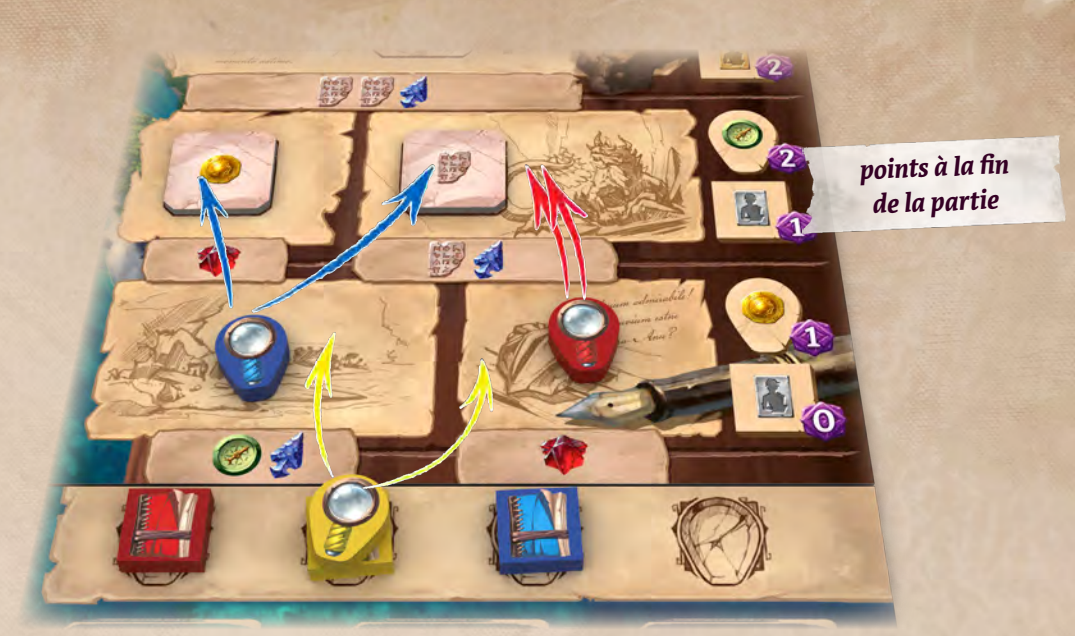

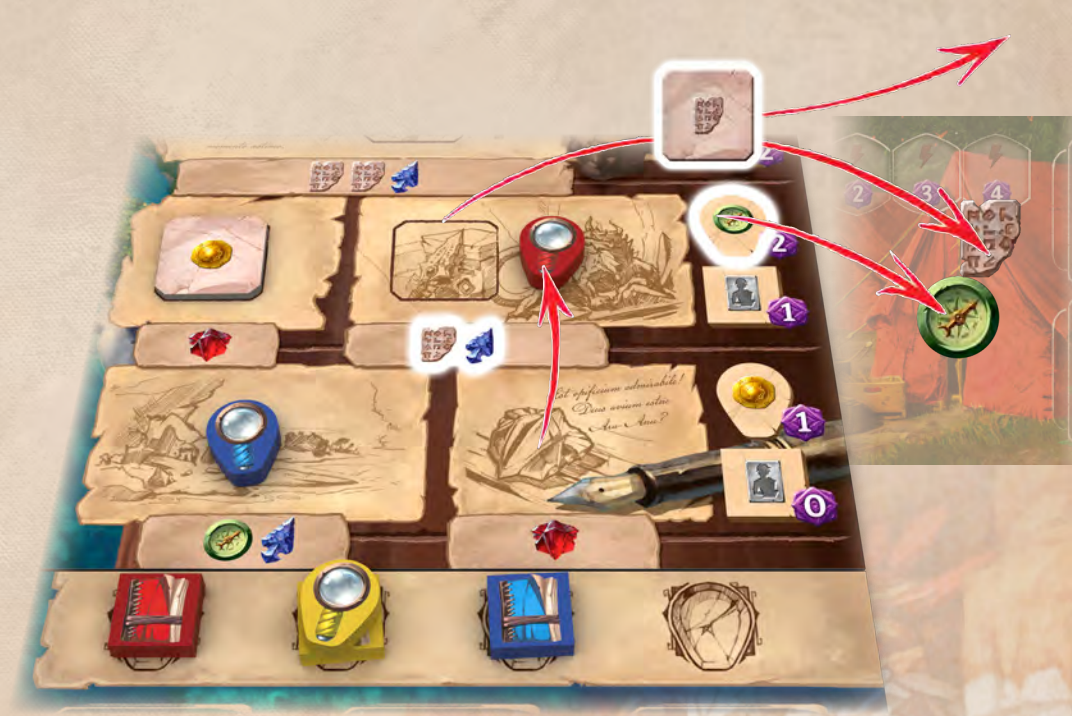

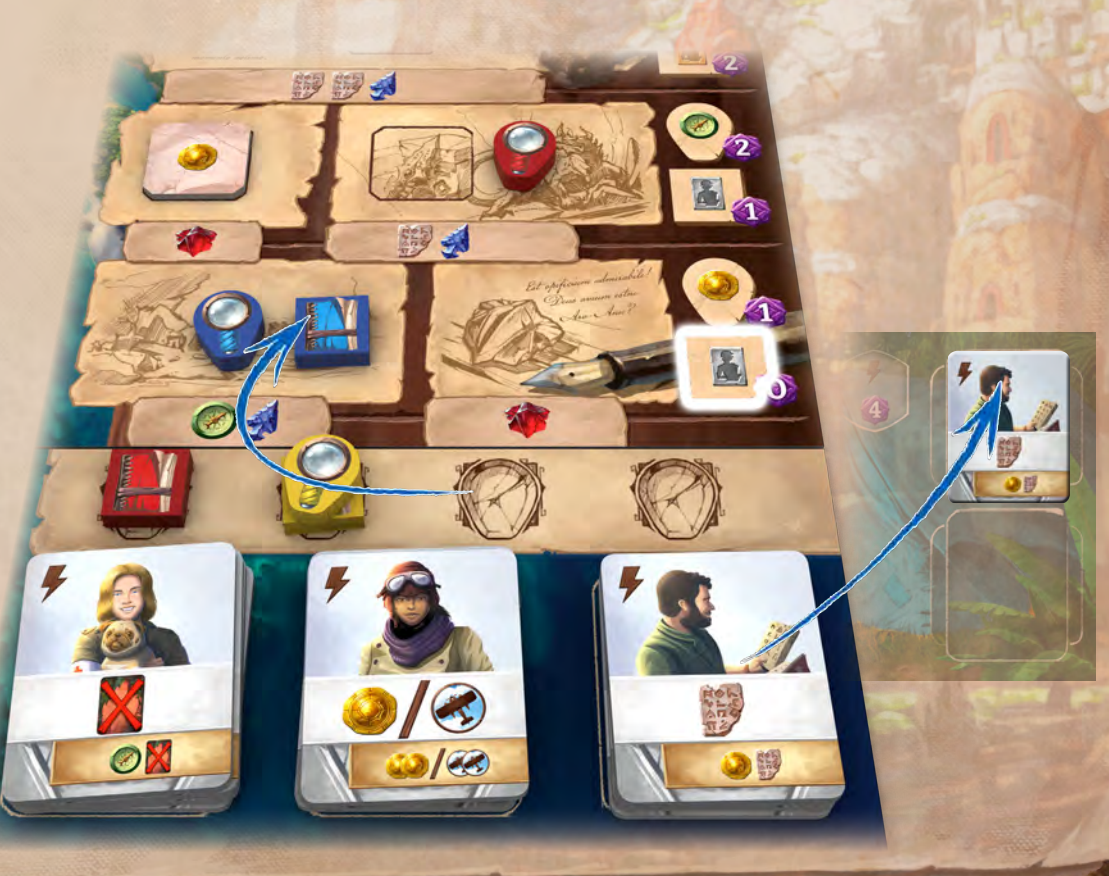

# *Assistants*

Les assistants sont des personnes qui ont rejoint l'expédition. Chacun d'eux possède deux niveaux : argenté et doré. La face dorée dispose de l'effet le plus puissant. La piste Recherche vous permet de recruter des assistants argentés lorsque vous déplacez votre calepin sur certaines rangées.

## *Recruter des assistants*

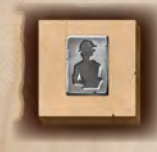

Quand vous déplacez votre calepin sur une rangée avec ce symbole, **choisissez l'un des assistants du plateau Réserve** 

*capacité dont bénéficie l'assistant une fois amélioré*

Ren

*assistant de niveau argenté*

(généralement, il y en a trois, mais certaines piles peuvent s'épuiser en cours de jeu).

*Utiliser cet assistant est une action gratuite.*

> *effet de l'assistant*

**Remarque :** Seuls trois assistants (un au sommet de chaque pile) sont visibles, afin que personne ne sache quels seront les prochains disponibles.

Placez l'assistant choisi sur l'un des emplacements Assistant de votre plateau individuel, face argentée visible et en position redressée.

Les assistants disposent d'effets variés. Si cet effet est une action gratuite, vous pouvez l'utiliser immédiatement ou le garder pour plus tard.

## *Utiliser des assistants*

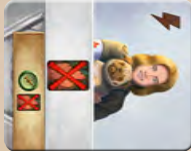

Pour utiliser l'un de vos assistants, faites-le pivoter de 90°, comme illustré. L'assistant est alors épuisé et il est indisponible pour une autre utilisation.

Généralement, vous ne pouvez utiliser l'effet d'un assistant qu'une fois par manche. À la fin de chaque manche, tous les assistants sont redressés, c'est-à-dire qu'ils sont à nouveau rendus disponibles.

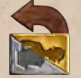

Cependant, certains effets de cartes peuvent à nouveau rendre disponible un assistant pendant une manche, permettant ainsi de le réutiliser, parfois même immédiatement.

## *Améliorer des assistants*

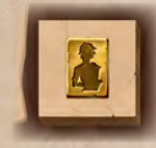

Quand vous déplacez votre calepin sur une rangée avec ce symbole, **améliorez l'un de vos assistants** en le faisant passer au niveau doré : retournez-le afin que sa face dorée soit visible. L'assistant est alors redressé, même si son effet argenté a été utilisé plus tôt lors de cette manche.

#### **Effets des assistants :**

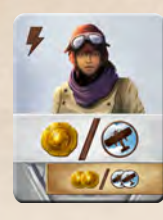

Certains assistants offrent le choix entre plusieurs effets. Pour une action gratuite, vous pouvez utiliser cet assistant et obtenir soit une (b), soit un  $\left(\right)$ .

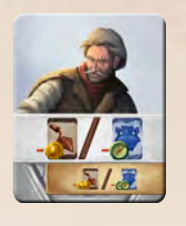

Cet assistant vous permet d'acheter un objet ou un artéfact à prix réduit. La réduction est de 1 sur cette face et de 2 sur l'autre.

Cet assistant n'a pas de symbole Action gratuite. L'utiliser compte donc comme l'action principale de votre tour.

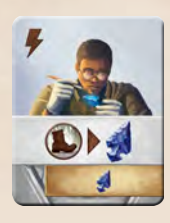

Cet assistant requiert une (L) pour vous fournir une ... C'est le même coût de déplacement que pour les actions des archéologues. Puisqu'il s'agit d'une action gratuite, il est alors possible d'utiliser une carte

dotée de **pour deux choses** : par exemple, une peut payer l'effet de cet assistant, et l'autre peut payer le voyage d'un archéologue pour excaver un site.

#### *Exemple :*

*Bleu utilise son assistant pour obtenir un .*

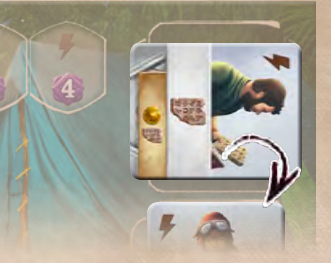

Puis, il paie **pour déplacer** son jeton *Calepin. L'effet du calepin sur cette rangée lui permet d'améliorer un assistant. Il peut alors améliorer l'un de ses deux assistants.*

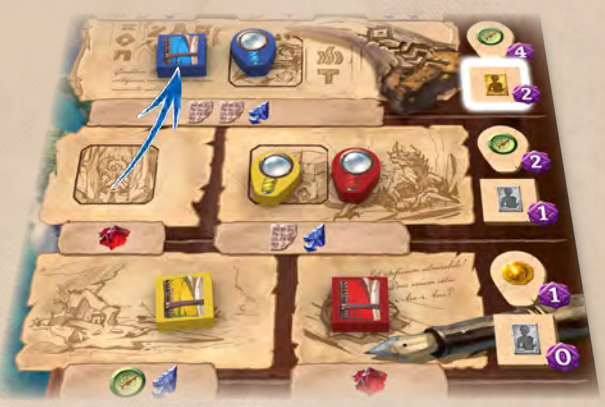

*Bleu choisit d'améliorer l'assistant qu'il vient d'utiliser : il retourne sa tuile. Cela a également pour effet de rendre l'assistant à nouveau disponible : Bleu peut s'en resservir immédiatement s'il le souhaite.*

# **Passer**

### Nous avons découvert de telles merveilles aujourd 'hui ! Qui sait ce que nous découvrirons demain ?

À votre tour, vous pouvez **choisir de passer** : informez les autres joueurs que vous ne jouerez plus aucun tour durant cette manche. Passer est l'action principale de votre tour. C'est le moment d'utiliser les actions gratuites qui sont encore à votre disposition.

Si vous n'effectuez aucune autre action principale, alors vous devez passer. À votre tour, vous n'avez pas le droit de n'effectuer que des actions gratuites et aucune action principale.

Après avoir passé, vous ne jouez plus jusqu'à la fin de la manche en cours. Celle-ci se poursuit dans le sens horaire, sans votre intervention. Inversement, si vous êtes le dernier joueur à ne pas avoir passé, vous enchaînez les tours jusqu'à ce que vous passiez.

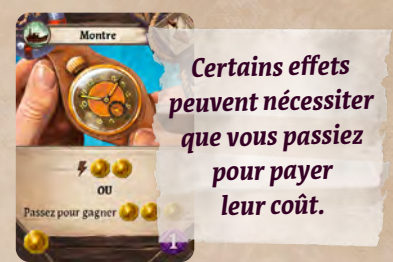

La manche se termine lorsque tous les joueurs ont passé.

# *Préparer la manche suivante*

Si ce n'est pas la fin de la manche V, vous terminez la manche en préparant la suivante.

**Tous les joueurs effectuent simultanément les étapes suivantes :**

- **1. Remettez vos 2 archéologues** sur votre plateau individuel. Chaque fois que vous récupérez un archéologue d'un site occupé par un gardien, ajoutez 1 carte *Peur* à votre zone de jeu.
- **2.** Généralement, votre main sera vide. Si ce n'est pas le cas, **chaque carte de votre main peut être défaussée dans votre zone de jeu OU conservée pour la prochaine manche**.

**Remarque :** Utilisez si possible toutes vos cartes pendant votre tour. Conserver des cartes en main pour la manche suivante n'est que très rarement utile.

**3. Rassemblez toutes les cartes** de votre zone de jeu, **mélangez-les** puis placez-les face cachée sous votre pioche.

**Remarque :** Les objets achetés durant la manche se trouvent désormais au-dessus des cartes que vous venez de mélanger.

**4. Rendez vos assistants à nouveau disponibles** (redressez-les).

#### **Ajustez ensuite la rangée de cartes :**

- **1. Exilez les 2 cartes de part et d'autre du Sceptre lunaire.** (Cela retire 1 carte Objet et 1 carte Artéfact. L'exil est expliqué en page 13.)
- **2. Déplacez le Sceptre lunaire d'un espace vers la droite** : il indique ainsi le numéro de la prochaine manche.
- **3. Complétez la rangée de cartes** (comme expliqué en page 12).

**Le marqueur Premier joueur est transmis au joueur suivant dans le sens horaire.** Le premier joueur change à chaque manche.

**Commencez la nouvelle manche** en piochant des cartes jusqu'à en avoir 5 en main. Si votre pioche ne contient pas assez de cartes, piochez simplement toutes les cartes qu'il vous reste.

# *Fin de la manche V*

À la fin de la manche V, les joueurs récupèrent leurs archéologues et subissent la *Peur* des gardiens. Ignorez toutes les autres étapes et procédez au décompte final.

*Exemple de mise en place de la rangée de cartes : Fin de la manche I, préparation de la manche II.*

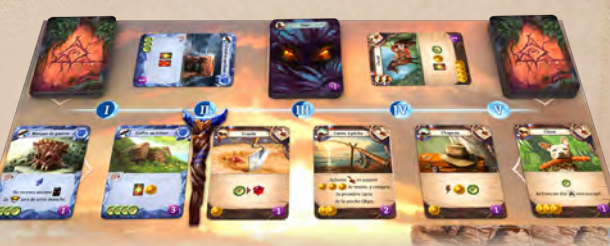

*Lors de la préparation de la manche III, un artéfact est décalé.*

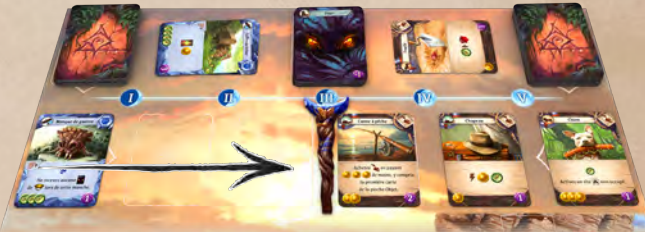

# *Décompte final*

18<sup>e</sup> jour - Jai le sentiment que cette île renferme encore de nombreux secrets. Mais il est temps de rentrer chez nous et de partager nos découvertes.

À la fin de la partie, notez les points de chacun sur une feuille de score puis additionnez-les. La renommée de votre expédition dépend des éléments suivants :

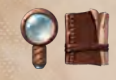

Chacun de vos **jetons Recherche** vous rapporte des points en fonction de sa position. Les loupes placées sur le Temple perdu rapportent les points correspondant à leur ordre d'arrivée sur cette position.

Chacune de vos **tuiles Temple** vous rapporte les points indiqués dessus.

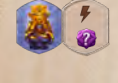

Chacune de vos **idoles** vous rapporte 3 points, même si elle n'est pas sur un emplacement Idole. Ajoutez également les points imprimés sur les **emplacements Idole vides**.

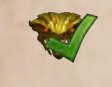

 $\sum$ 

Chaque **gardien maîtrisé** vous rapporte 5 points, que vous ayez utilisé ou non sa faveur.

Chaque **carte Objet et Artéfact** vous rapporte le nombre de points indiqué dans son coin inférieur droit.

Chaque **carte** *Peur* vous fait **perdre 1 point**. Chaque **tuile** *Peur* (voir page 23) vous fait **perdre 2 points**.

Le joueur totalisant le plus de points remporte la partie.

En cas d'égalité, le premier joueur à avoir atteint le Temple perdu l'emporte. Si personne n'a atteint le Temple perdu, le joueur ayant le meilleur score de recherche l'emporte. Si l'égalité persiste, les joueurs concernés se partagent la victoire.

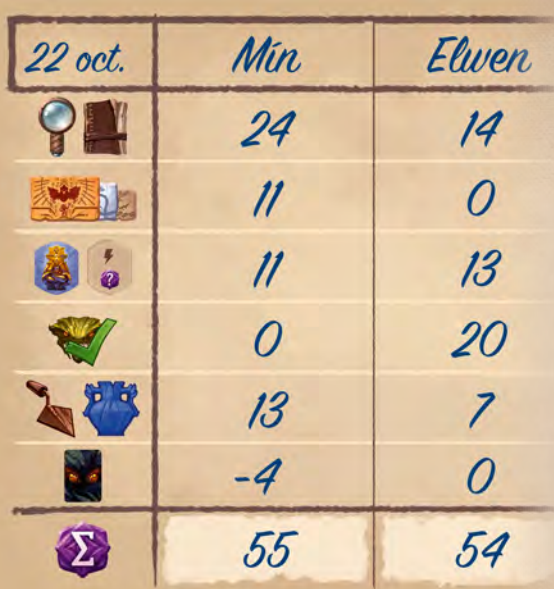

## *Un jeu de Mín & Elwen*

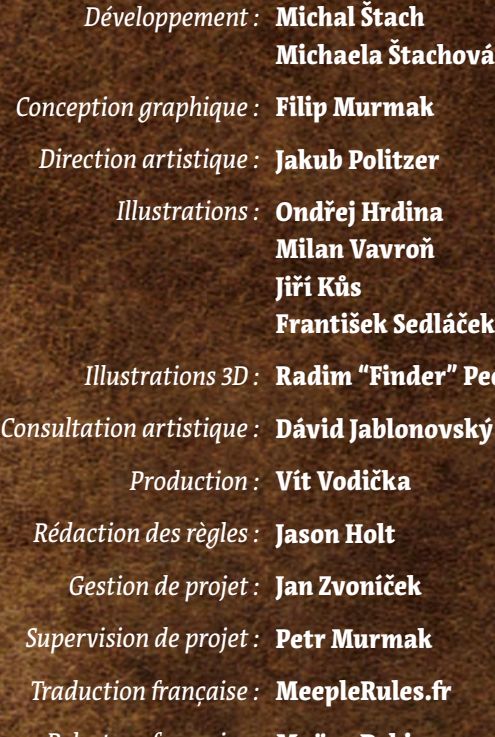

Remerciements particuliers à nos plus actifs testeurs : Kuba Kutil qui sait toujours trouver la faille dans nos premiers prototypes et pour son aide précieuse dans l'équilibrage final et les tests du jeu solo; Pavla Ferstová et Ivan "eklp" Dostál pour leur soutien depuis les premiers prototypes et pour avoir testé une douzaine de versions au cours du développement de ce jeu; Vít Vodička pour son implication dans les derniers ajustements pour en parfaire l'équilibrage.

Testeurs : Martin "Intoš" Sedmera, Laďa Pospěch, David Nedvídek, Iva Nedvídková, Regina Urazajeva, Tomáš Helmich, Filip Murmak, Miroslav Felix Podlesný, Jan Zvoníček, Tomáš Uhlíř, Matúš Kotry, Petr Murmak, Vlaada Chvátil, Rumun, Monča, Leontýnka & Kryštof, Jirka Doušek, Tomáš Dvořák, Pavel Ježek, Viol Balajková, Lea Belejová, Fanda Sedláček, Ondra Skoupý, Tony Gullotti, Justin Sweigart, Tyler Goble, Radim Pech, Jakub Doucek, Honza Bartoš, Zuzana Zadražilová, Tomáš Zadražil, Jana Mikulová, Petr Čáslava, Jakub Politzer, Ladislav "Aillas" Pechal, Juraj, Danielka, Ben, Fero & Dominika, Zuzka & Miroslav Dzurenda, Juraj Butek, Filip Sochor, Lukáš "Colombo" Wiesner, Eliška & Stanislav Kubeš, Petr Ovesný, Adam Španěl, Matt Wolfe, Martin Doležal, Ondra Černoch, Honzík Šafra, Yuri Sulík, Petr "Peca" Palička, Antonín Jan Palička, chasník, Lucia Chrastinová, Aleš Vítek, Michal Kopřiva, Jakub Uhlíř, Pavel Češka, Petr Marek, Tomáš Vician, Anežka Seberová, Michal Ringer, Olda Rejl, Martin Cetkovský, Martin Váňa, Tomáš Sládek, R.A., Yuyka & Ese Šabata, Václav Horák, Matúš Sedlák, Dan Knápek, Lumír Kvita, Kristián "Christheco" Buryš, Bára "CP" Siptáková, Adam "Adamin" Sipták, Dora "Cingilingi" Cidlinská, Michal "Meysha" Stárek, Ailin & Faire, Krtek & Kristýna, Melisilme & Findar, Julie "Peri" Tomaňová, et tous les autres membres du club de jeux de Brno, lors des tests de CGE et d'autres évènements. Sans vous, ce jeu n'existerait pas!

Un grand merci à toute l'équipe de CGE ! Filip pour son enthousiasme qui se mue en une véritable quête du sublime. Petr pour son dévouement sans faille à trouver une solution à chaque problème rencontré. Regi pour nous avoir soutenus dans toutes les actions et responsabilités liées au marketing du jeu. Jason pour sa bienveillance et son entrain dans la rédaction de ce livret de règles. Zvonda pour avoir su nous rappeler chacune de nos échéances. Finder pour le sublime insert et les modèles 3D. Míša et Fanda pour leur aide sur la conception graphique. Vlaada pour son regard plein d'expérience et ses superbes idées! David, Honza, Dita et tous ceux qui ont aidé pour préparer les prototypes, les tester et tout relire! Merci d'avoir été à nos côtés pour cette folle aventure!

Merci également à : Ailín et Faire pour leur aide précieuse tout au long de ce projet — sans vous, nous n'aurions pas eu le temps et les outils pour finaliser son développement. Nand pour avoir créé le fantastique nanDECK, et Paul Grogan pour avoir présenté notre jeu aux joueurs en ce temps difficile où toutes les conventions de 2020 ont été annulées.

Un remerciement spécial à : Ondra Hrdina, Milan Vavroň, Kuba Politzer, Jirka Kůs et Fanda Sedláček pour nous avoir aidés à donner vie au merveilleux monde de Narak et pour leurs fantastiques illustrations à couper le souffle!

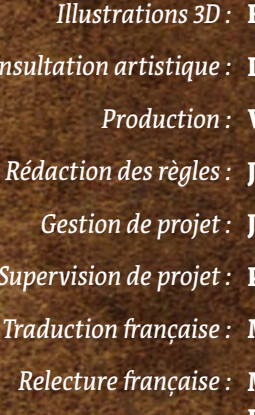

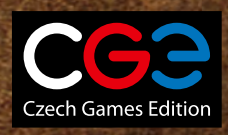

František Sedláček ch! Dávid Jablonovský Maëva Debieu, Robin Houpier

© 2020 Czech Games Edition © 2021 IELLO pour la version française www.iello.com

# *Face Temple du serpent*

Notre bateau a été de tout est perdu. Nous avons sont se mais je crains qu'il nous trouve!

La première expédition à Narak s'est mal terminée. Personne n'entendit parler d'eux pendant longtemps. Tandis que vous explorez l'île, ouvrez l'œil pour repérer le moindre survivant.

# *Plateau différent*

La face **Temple du serpent** propose des sites avec des coûts de déplacement différents ainsi qu'une piste Recherche différente.

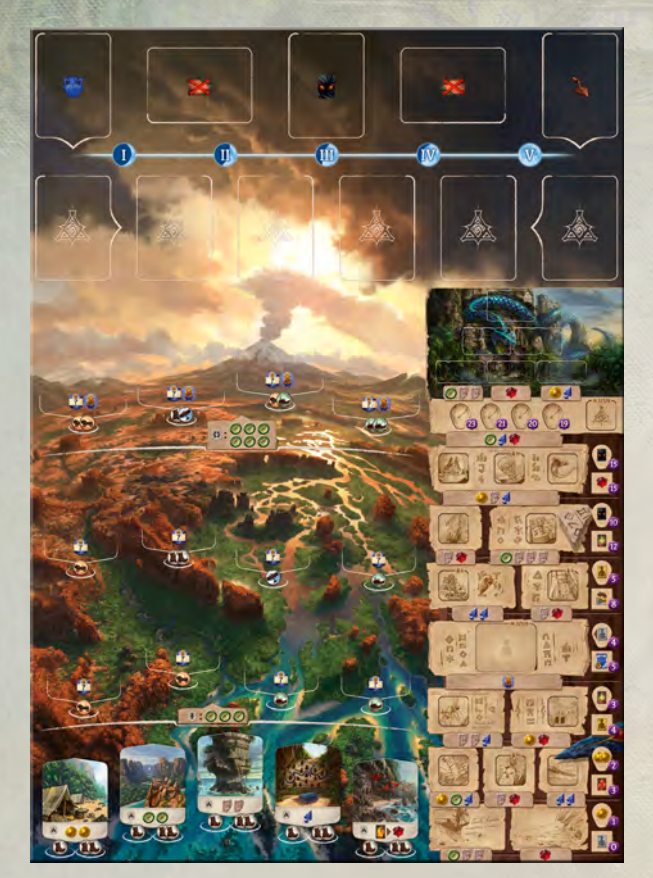

## *Sauvetage des assistants*

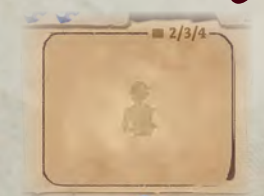

Cette case au milieu de la piste Recherche abrite des survivants de la première expédition. Vous pourrez secourir l'un d'eux si vous explorez les ruines de l'île.

Lors de la mise en place, **empilez sur cette** 

case 1 assistant par joueur. Ces assistants sont pris au hasard. L'assistant au sommet de la pile est connu de tous, mais l'identité de ceux placés au-dessous est inconnue des joueurs qui n'ont pas atteint cette rangée.

Le plateau Réserve compte trois piles d'assistants, comme d'habitude. Deux de ces piles sont constituées de trois assistants, la troisième regroupe tous les assistants restants.

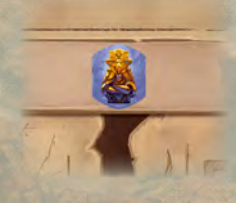

Pour déplacer un jeton Recherche à travers ce cadre intermédiaire, vous devez payer 1 idole. Cette idole doit provenir des caisses de stockage de votre plateau individuel : elle ne peut pas être prise d'un emplacement Idole. La tuile Idole est alors retirée du jeu.

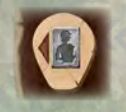

L'effet de cette loupe vous permet de **secourir 1 assistant** parmi ceux présents sur la piste Recherche. Examinez secrètement la pile de tuiles et prenez-en une. Ne modifiez pas l'ordre des assistants restants et remettez la pile sur la piste Recherche.

Contrairement aux assistants du plateau Réserve, l'assistant secouru est épuisé. Vous ne pouvez pas l'utiliser lors de cette manche à moins qu'un effet ne vous permette de le rendre à nouveau disponible.

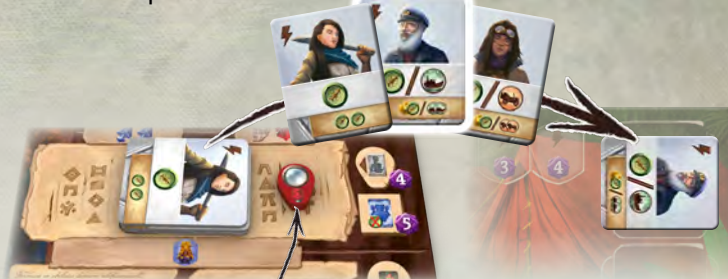

*Exemple : Rouge veut déplacer sa loupe sur la case de sauvetage des assistants.*

- *1. Elle retire une idole de ses caisses de stockage et la range dans la boîte de jeu.*
- *2. Elle déplace sa loupe.*
- *3. Elle examine la pile d'assistants et choisit le capitaine.*
- *4. Le capitaine est épuisé d'avoir erré si longtemps sur Narak. Rouge ne peut pas résoudre son effet tant qu'elle ne l'a pas redressé.*

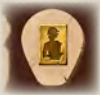

Cet effet vous permet d'améliorer un assistant argenté en doré (face Temple de l'oiseau, ceci n'est possible qu'en déplaçant votre calepin). Si vous avez deux assistants argentés, choisissez celui que vous voulez améliorer, peu importe

que ce soit celui que vous ayez secouru ou non.

Comme toujours, un assistant épuisé est à nouveau rendu disponible lorsqu'il est amélioré.

# *Les ruines hallucinées*

D'abord, nous avons rejeté ses élucubrations, telles des apparitions causées par le traumatisme dû à un trop long isolement. Mais à mesure que les secrets de Narak se dévoilaient…

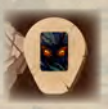

Par l'effet de cette loupe, vous **obtenez une carte** *Peur* ! Placez-la face visible dans votre zone de jeu, en ignorant sa valeur de déplacement.

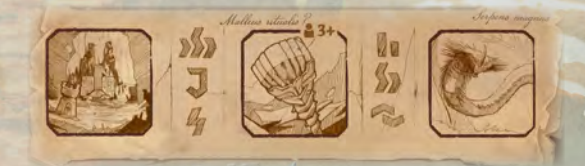

Lors de la mise en place, vous avez placé 2 ou 3 tuiles Bonus de recherche sur cette rangée de la piste Recherche. Quand vous y déplacez un jeton Recherche — loupe ou calepin — vous choisissez l'une des tuiles. Seule la tuile choisie est retirée.

Nous pensions que ce secret resterait entre nous. À l'évidence, certains nous ont devancés !

*Variante solo*

Cette variante solo vous permet de vivre le frisson de la découverte des ruines perdues, même sans autres joueurs à affronter.

## *Mise en place*

**Procédez comme pour une partie à deux joueurs.** Chaque fois qu'une pile doit être constituée d'autant de tuiles que de joueurs, utilisez 2 tuiles.

Préparez votre plateau individuel normalement. Vous jouez en deuxième, donc vous **commencez avec 1 (b)** et 1 **a**.

## *Mise en place du rival*

Choisissez un autre plateau individuel pour représenter l'expédition rivale. **Utilisez la face avec les tentes grises.** Placez-y les **6 pions Archéologue** restants.

Votre rival n'utilise qu'**un seul jeton Recherche**. Placez sa loupe sur une case de départ, près de vos jetons Recherche.

## *Pile d'actions rivales*

Formez la pile d'actions de votre rival avec 10 tuiles Action :

◊ Utilisez les 5 tuiles Action archéologue :

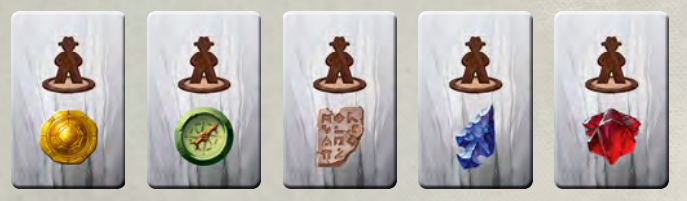

Utilisez 5 tuiles Action rouges ou vertes :

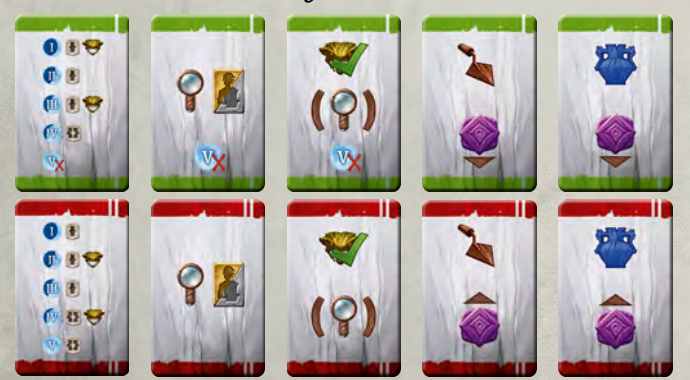

Les tuiles Action fonctionnent par paire. Les rouges sont plus agressives que les vertes. Chacune des 5 actions doit se trouver dans la pile, donc vous devez ajouter une tuile de chaque paire. Les 5 tuiles non utilisées sont rangées dans la boîte.

Le nombre de tuiles rouges indique le niveau de difficulté, de 0 à 5. Décidez du nombre de tuiles rouges à utiliser, choisissez-les au hasard, consultez-les, puis ajoutez les tuiles vertes manquantes pour compléter la pile.

Mélangez la pile de tuiles face cachée. Vous êtes prêt à jouer.

# *Déroulement de la partie*

Ayant toujours un coup d'avance, votre rival reste premier joueur tout au long des 5 manches. Le tour de votre rival se déroule ainsi :

- **1. Révélez la tuile Action au sommet de la pile** et placez-la à côté.
- **2. Résolvez l'action indiquée.** Si la situation rend l'action impossible, votre rival ne fait rien ce tour-ci.

Durant la manche, votre rival et vous jouez à tour de rôle, comme dans une partie à deux joueurs. Votre rival ne passe pas tant qu'il n'a pas joué ses 10 tuiles Action, même si vous avez déjà passé.

## *Actions rivales*

Chaque action rivale est identique à une action joueur, mais le jeu se concentre sur les impacts que ces actions ont sur vous. L'expédition rivale ne gagne ni ne dépense de jetons de ressources. Elle ne prend pas non plus de cartes *Peur*. En revanche, elle peut marquer des points.

**Remarque :** Les symboles des tuiles Action n'ont pas exactement l'effet décrit au dos de ce livret de règles. Ils sont simplement là pour rappeler les règles décrites dans ce chapitre.

W Ce symbole signifie que le rival ne fait rien lors de la manche V.

## *Excaver un site*

Votre rival veut vous empêcher de récupérer la ressource indiquée. Cherchez un site offrant ladite ressource et placez-y un archéologue rival (si tous

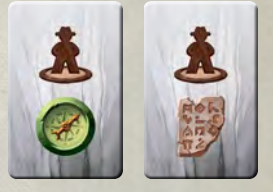

les sites correspondants sont occupés, le rival ne fait rien).

Si plusieurs sites correspondent, votre rival en choisit un selon les priorités suivantes :

- ◊ Le site d'une rangée supérieure est préféré à celui d'une rangée inférieure.
- ◊ Entre sites d'une même rangée, votre rival préfère le site le plus éloigné sur la gauche ou la droite, selon la flèche décisionnelle (voir encadré ci-dessous).

#### **La flèche décisionnelle**

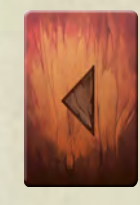

Lorsque l'expédition rivale doit choisir parmi plusieurs possibilités, elle choisit toujours la plus à gauche ou la plus à droite, en fonction de la direction vers laquelle pointe la flèche de la pile d'actions rivales. Si vous devez départager un choix pour la dernière tuile Action — quand la pile est vide — utilisez la flèche de la tuile placée en bas de la pile des tuiles utilisées.

Positionnez toutes les tuiles Action avec leur bord le plus sombre vers le bas, de façon à avoir le même nombre de flèches gauches et droites.

## *Découvrir un nouveau site*

Votre rival découvre un site  $\blacksquare$  ou  $\blacksquare$ , selon la manche en cours. Si plusieurs sites sont à découvrir :

- $0<sub>0</sub>$  $0F$  $01$ 019 血的安 血動  $69/32$  $69.327$
- ◊ Réduisez d'abord le choix à une rangée. Parmi les sites | préférez la rangée inférieure.
- Puis utilisez la flèche décisionnelle pour choisir entre le site le plus à gauche ou le plus à droite.

Placez un archéologue rival sur le site choisi. Déplacez le(s) jeton(s) Idole **sur le plateau de votre rival.** Si l'idole face visible est l'une de celles qu'il ne possède pas encore, elle est placée face visible dans l'emplacement correspondant. Si c'est un doublon, elle est placée sur l'emplacement de droite marqué « -1 ». Plusieurs idoles peuvent être empilées sur cet emplacement. Si votre rival récupère une idole face cachée, placez-la sur l'emplacement « -1 » en ignorant son autre face.

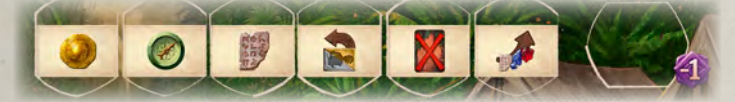

Une tuile Site est placée sur le site nouvellement découvert, comme toujours. Un gardien n'est placé sur un site que lors de certaines manches, comme indiqué sur la tuile Action.

## *Rechercher*

Déplacez la loupe rivale sur la rangée suivante. Si vous devez choisir entre deux cases, utilisez la flèche décisionnelle.

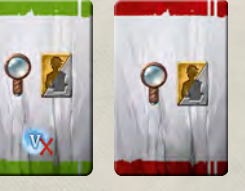

Si une tuile Bonus de recherche est présente sur la case, retirez-la du jeu. S'il s'agit d'une case du Temple perdu, retirez la tuile sur le haut de la pile Bonus.

Si la loupe rivale a déjà atteint le Temple perdu, donnez, à la place, une tuile « 6 points » à votre rival. Utilisez la flèche décisionnelle si des tuiles sont toujours disponibles sur les deux cases.

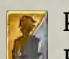

Prenez l'assistant au sommet de la pile la plus haute du plateau Réserve. Si plusieurs piles sont de même hauteur, utilisez la flèche décisionnelle. Cet assistant est retiré du jeu.

**Plateau Temple du serpent :** Quand la loupe de votre rival atteint la case de sauvetage d'assistants, il prend l'assistant au sommet de ceux empilés sur cette case. Il récupère cet assistant en plus de celui qu'il prend du plateau Réserve.

## *Maîtriser un gardien*

Si un gardien se trouve sur un site occupé par votre rival, placez-le sur son plateau individuel. Procédez comme pour excaver un site : préférez une rangée supérieure, utilisez la flèche décisionnelle si nécessaire.

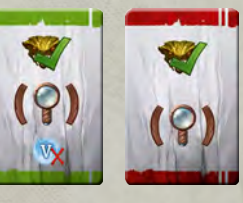

Si votre rival n'a aucun archéologue placé sur un site occupé par un gardien, il recherche à la place, mais il n'obtient pas d'assistant du plateau Réserve (néanmoins, face Temple du serpent, votre rival secourt un assistant s'il atteint cette case).

## *Acheter un objet*

Avec la version verte de cette action, votre rival prend l'objet rapportant le moins de points. Avec la version rouge, il

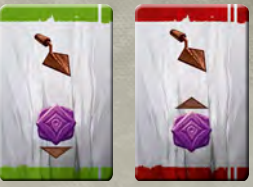

prend celui rapportant le plus de points. Départagez les égalités avec la flèche décisionnelle. Placez la carte sur le plateau rival. Terminez l'action en complétant la rangée de cartes.

## *Acheter un artéfact*

Procédez comme pour l'action Acheter un objet.

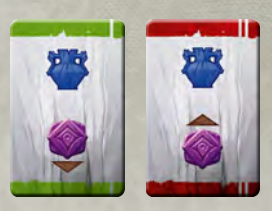

# *Fin d'une manche*

À la fin d'une manche, remettez tous les archéologues rivaux sur leur plateau. Votre rival ne prend pas de cartes *Peur*. Mélangez la pile Action face cachée, composée des mêmes tuiles que précédemment : le rival est prêt à jouer. Votre rival est le premier joueur à chaque manche, donc le marqueur Premier joueur est inutile.

# *Décompte des points*

L'expédition rivale marque les points correspondant à la position de sa loupe, à ses tuiles Temple, aux gardiens qu'il a maîtrisés et aux cartes qu'il a achetées.

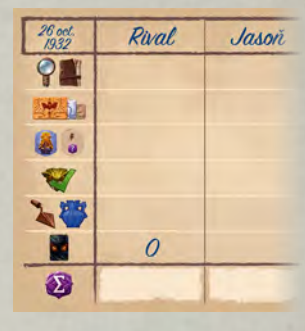

Elle marque 3 points pour chaque idole unique et face visible. Les idoles de la pile -1 ne lui rapportent que 2 points chacune.

Décomptez normalement vos propres points. Celui qui a le plus de points remporte la partie.

# *Campagne solo*

Envie de prolonger l'aventure solo en campagne ? Rendez-vous sur www.arnak.game !

- Nombreux scénarios uniques.
- Nouveaux objectifs.
- ◊ Qu'est-il arrivé à l'expédition perdue du professeur Kutil ?

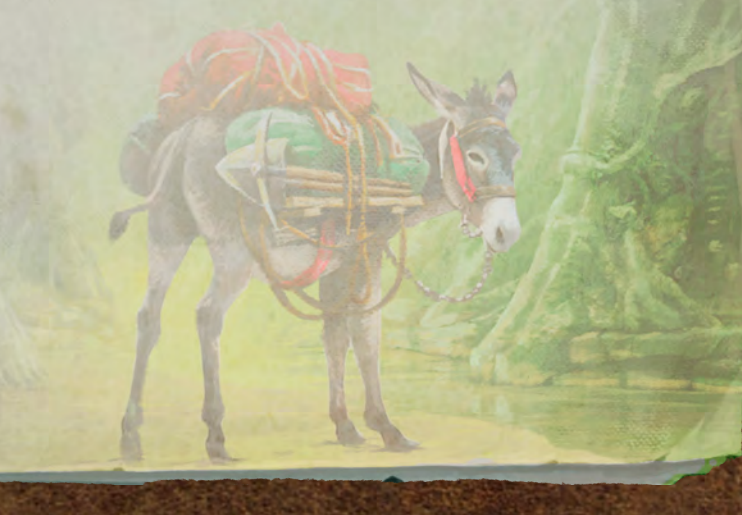

# *Annexe*

## *Précisions sur certaines cartes*

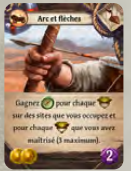

### **Arc et flèches**

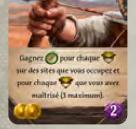

Vous gagnez au maximum .  $\bigcirc$ 

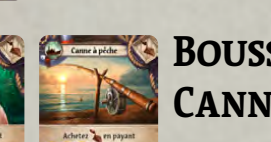

### **Boussole Canne à pêche**

Contrairement à une action classique 2 d'achat de cartes, vous pouvez le faire

même si vos moyens ne vous permettent d'acheter aucune carte de la rangée. Révélez la première carte de la pioche indiquée. Elle devient l'une des cartes que vous pouvez acheter. Vous pouvez aussi décider de n'en acheter aucune et de replacer cette carte face cachée. Si vous choisissez d'acheter une carte de la rangée, complétez normalement la rangée avec la carte révélée de la pioche.

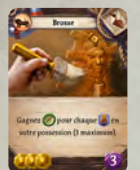

### **Brosse**

Toutes les idoles de votre plateau individuel comptent, qu'elles soient ou non sur des emplacements Idole. Vous gagnez au maximum .  $\bigcirc$ 

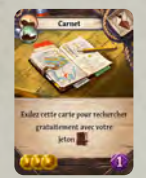

### **Carnet**

Cette carte s'applique uniquement à votre calepin, pas à votre loupe. N'oubliez pas que votre calepin ne peut pas être déplacé plus haut que votre loupe.

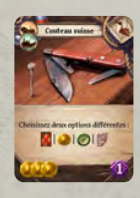

### **Couteau suisse**

Vous choisissez deux des quatre avantages illustrés. Vous ne pouvez pas choisir deux fois le même.

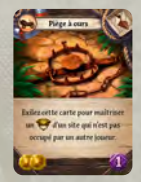

### **Piège à ours**

Vous pouvez utiliser ce piège sur un site occupé ou non par l'un de vos archéologues. La contrainte est que personne d'autre ne doit être sur place (question de sécurité).

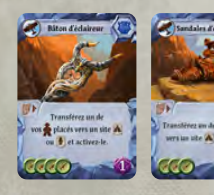

### **BÂTON D'ÉCLAIREUR Sandales d'éclaireur**

Votre archéologue peut être transféré depuis n'importe quel site. Cet effet contraint uniquement les types de sites vers lesquels il peut être transféré.

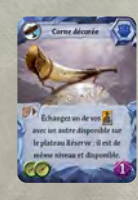

#### **Corne décorée**

Si vous échangez un assistant argenté, le nouvel assistant est également argenté. Si vous échangez un assistant doré, le nouvel assistant est placé face dorée visible. L'assistant que vous placez sur le plateau Réserve est placé face argentée visible.

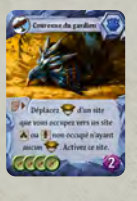

#### **Couronne du gardien**

Cet artéfact ne permet pas de déplacer un gardien vers un site non découvert. Un site inoccupé est un site sans archéologues. Si l'un des emplacements d'un site est occupé, tout le site est considéré comme étant occupé.

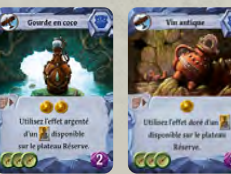

### **Gourde en coco Vin antique**

L'effet de ces artéfacts compte comme l'action principale de votre tour, même si l'effet de l'assistant est une action

gratuite. L'assistant n'est pas épuisé après avoir été utilisé sur le plateau Réserve. Si vous l'utilisez pour générer une valeur de déplacement, celle-ci sera perdue à moins de vous en servir lors d'une action gratuite avant la fin de votre tour. Notez que cet effet ne peut pas être appliqué à un assistant situé sur la case Sauvetage des assistants de la piste Recherche du plateau Temple du serpent.

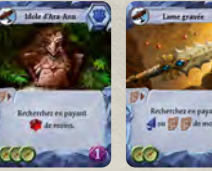

### **Idole d'Ara-Anu Lame gravée**

Cette réduction peut s'appliquer à l'achat d'une tuile Temple.

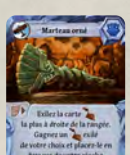

### **Marteau orné**

Prenez l'objet le plus à droite dans la rangée de cartes et placez-le dans la pile des objets exilés. Vous pouvez ensuite récupérer l'un des objets de cette pile. Vous n'en payez pas le coût. Placez-le sous votre pioche. À la fin de votre tour, complétez la rangée de cartes.

### **Ocarina du gardien**

Si vos deux archéologues sont sur votre plateau individuel, vous pouvez quand même jouer cette carte pour transformer tous vos symboles Déplacement en  $\odot$ . Si une carte possède 2 symboles Déplacement, ils sont transformés en  $\left( \right)$ .

### **Pendant d'obsidienne**

Décidez d'abord de piocher 1 ou 2 cartes, puis piochez ce nombre de cartes depuis le dessous de votre pioche. Si vous en piochez 1, elle va dans votre main. Si vous en piochez 2, examinez-les, mettez-en une dans votre main, et placez l'autre dans votre zone de jeu, face visible, en ignorant son effet et sa valeur de déplacement.

### **Pendant en cristal**

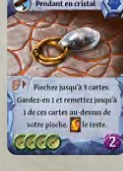

Définissez d'abord le nombre de cartes à piocher, puis piochez-les. Conservez l'une d'elles dans votre main. Si vous en avez pioché plus d'une, l'une d'elles peut être placée au-dessus de votre pioche. Les cartes restantes sont sans effet et sont placées dans votre zone de jeu.

# *N'oubliez pas !*

- Vous pouvez toujours payer **(b)** pour acheter un ...
- Vous ne pouvez pas déplacer votre jeton **plus haut que votre** jeton  $\mathcal{P}$ .
- ◊ **Chaque rangée de la piste Recherche dispose d'un effet.** Vous résolvez cet effet que vous preniez ou non une tuile Bonus.
- Quand vous améliorez un assistant, il est également rendu **à nouveau disponible.**
- Quand vous utilisez l'effet **de la vous pouvez exiler une carte de** votre main **ou de** votre zone de jeu**.**
- ◊ **Recevez 1** *Peur***, puis mélangez.** À la fin de la manche, vous récupérez vos archéologues — et recevez potentiellement des cartes *Peur* des gardiens — avant de mélanger les cartes de votre zone de jeu.
- ◊ **Les cartes mélangées sont placées sous votre pioche.** Et uniquement à la fin de la manche : vous ne devez mélanger vos cartes à aucun autre moment.
- ◊ **Quand vous achetez un objet, il est placé sous votre pioche.**  Cela signifie qu'il sera situé, à la manche suivante, au-dessus de toutes les cartes mélangées à la fin de la manche.

## *Foire aux questions*

- ◊ **Puis-je avoir plus de 5 cartes en main ?** Oui. La limite de 5 cartes s'applique uniquement lorsque vous piochez des cartes en début de manche.
- ◊ **Est-il possible d'acheter un objet et de l'utiliser plus tard durant la même manche ?** Oui. Quand vous achetez un objet, il est placé sous votre pioche. Certains effets permettent de piocher des cartes, et donc de le récupérer. Une fois dans votre main, vous pouvez l'utiliser lors de n'importe quel tour.
- **Puis-je mélanger ma pioche en cours de jeu ?** Non. Votre pioche est mélangée uniquement en début de partie. À la fin de chaque manche, vous mélangez les cartes de votre zone de jeu et les placez sous votre pioche. Rien d'autre n'est mélangé.
- ◊ **Mais que faire si ma pioche est épuisée ?** S'il n'y a plus de cartes dans votre pioche, vous ne pouvez plus piocher. Les cartes de votre zone de jeu ne retournent dans votre pioche qu'à la fin de la manche. Si vous achetez un objet, placez-le simplement à l'emplacement de votre pioche : cet objet est désormais sous votre pioche (et également au-dessus).
- Quelle est la différence entre l'effet **de et « transférer »** ? Les deux sont très différents. L'effet suit les règles d'une action, soit Excaver un site, soit Découvrir un nouveau site. Il nécessite l'usage d'un archéologue de votre plateau individuel et le paiement du coût de déplacement, sauf mention contraire sur la carte. En revanche, vous pouvez transférer un archéologue uniquement s'il est déjà sur un site, et celui-ci ne peut pas aller sur un site non découvert. Vous ne payez pas de coût de déplacement lorsque vous le transférez.
- ◊ **Ai-je le droit de déplacer l'archéologue d'un autre joueur ?**  Non. Aucun effet du jeu ne permet d'agir sur les cartes, les pions ou les jetons des autres joueurs.

# *Iconographie*

Les symboles suivants sont utilisés pour représenter divers éléments de jeu :

- ◊ **une carte Objet**
- ◊ **une carte Artéfact**
- ◊ **une tuile Gardien**
- ◊ **un assistant**
- une tuile Idole
- ◊ **l'un de vos pions Archéologue**

# *Actions gratuites*

Lors de votre tour, vous pouvez effectuer autant d'actions gratuites que désiré, avant, pendant ou après votre action principale. Les actions gratuites suivantes peuvent être effectuées :

- Tous les effets des cartes marquées du symbole  $\blacktriangledown$ .
- Placer une idole **in** sur un emplacement Idole.
- Utiliser la faveur d'un gardien.
- ◊ Utiliser l'effet d'un assistant, à l'exception de l'assistant permettant d'acheter une carte avec une réduction.

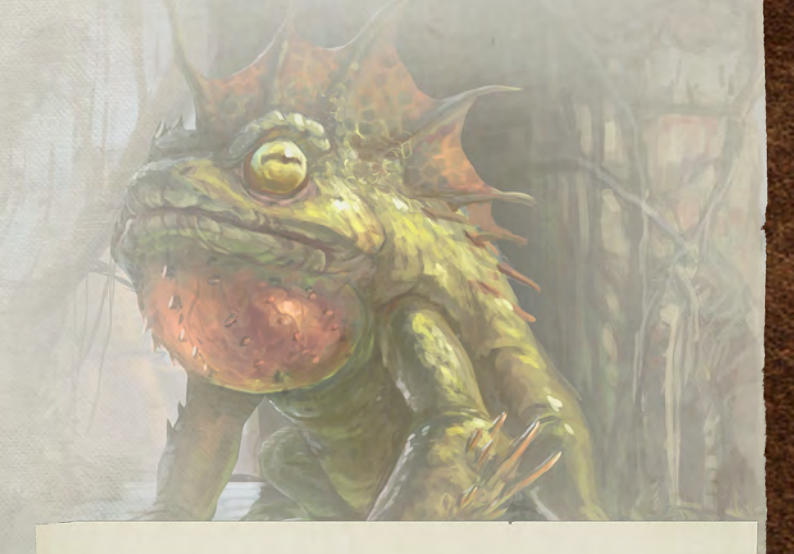

#### **Tuiles Stock**

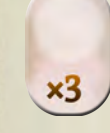

Les tuiles Multiplicateur x3 sont à utiliser si vous manquez de jetons. Chaque jeton sur une telle tuile compte pour trois. Les jetons du plateau Réserve sont considérés comme illimités.

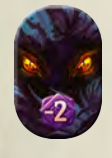

Au dos de ces tuiles se trouve une tuile *Peur*. Si vous devez recevoir une carte *Peur* alors que la pioche *Peur* est vide, prenez une tuile *Peur* et placez-la dans votre zone de jeu. Elle vaudra -2 points lors du décompte final. Lorsque vous avez la possibilité d'exiler une carte de votre zone de jeu, vous pouvez choisir d'exiler une tuile *Peur* à la place.

Lors des parties de tests, nous n'avons eu besoin de ces tuiles qu'en de rares occasions. Selon votre façon de jouer, votre groupe pourrait ne jamais avoir à s'en servir.

#### **Effets**

Plusieurs effets représentent simplement les jetons que vous gagnez :

Gagnez les jetons indiqués.

**Gagnez les jetons indiqués.** 

Gagnez les jetons indiqués.

 Recevez une carte *Peur* et gagnez les jetons indiqués. Vous devez prendre une carte *Peur* du plateau et la placer v face visible dans votre zone de jeu (ignorez sa valeur de déplacement). Si aucune carte *Peur* n'est disponible, prenez une tuile *Peur*, comme expliqué en page 23.

 Vous pouvez payer le coût de gauche pour obtenir le bénéfice de droite. Si vous ne pouvez ou ne voulez pas payer le coût, vous n'obtenez pas le bénéfice.

Vous pouvez payer le coût pour choisir l'un des deux jetons.

Effectuez l'un de ces deux échanges : **DES OU** 

 Sur une carte Artéfact, cela rappelle que le coût de l'effet est 1 . Ce coût s'applique uniquement lorsque cette carte est jouée de votre main, pas quand vous l'achetez.

 Vous payez ce coût en plaçant, face visible dans votre zone de jeu, l'une des cartes de votre main en ignorant son effet et sa valeur de déplacement. Si votre main est vide, vous ne pouvez pas payer ce coût, et ne pouvez donc pas bénéficier de l'effet.

 Vous pouvez piocher une carte. Si votre pioche est vide, cela n'a aucun effet.

 Vous pouvez choisir une carte de votre main ou de votre zone de jeu et l'exiler (comme expliqué en page 13).

 $\chi$  Vous pouvez piocher une carte, puis vous pouvez exiler une carte de votre main ou de votre zone de jeu. Chaque partie de l'effet est facultative et peut être effectuée indépendamment de l'autre.

 Vous pouvez piocher une carte, puis vous devez placer, face visible dans votre zone de jeu, l'une des cartes de votre main en ignorant son effet et sa valeur de déplacement.

 Vous pouvez rendre à nouveau disponible l'un de vos assistants (voir page 16).

Ce symbole indique que l'effet ne compte pas comme l'action principale de votre tour. Vous pouvez effectuer autant d'actions gratuites que vous le souhaitez, avant, pendant et après votre action principale.

#### **Mots-clés**

**Activez un site :** Quand vous activez un site, vous utilisez son effet. Vous n'avez pas besoin d'avoir un archéologue sur place et les archéologues des autres joueurs ne vous empêchent pas d'activer le site, sauf indication contraire de la carte. Vous ne payez aucun coût de déplacement. Vous ne pouvez pas activer un site qui n'a pas encore été découvert.

**Activez une tuile Site :** Deux cartes (*Pierre fondatrice* et *Crâne fondateur*) permettent d'activer la tuile Site au sommet de l'une des piles. Résolvez simplement l'effet de la tuile, comme pour activer un site.

**En payant [X] de moins :** Résolvez l'effet comme si vous possédiez les jetons ou la valeur de déplacement indiqués. Par exemple, *en payant*  $\bullet$  *de moins* signifie qu'un coût de  $\bullet$   $\bullet$   $\bullet$  est réduit à **.** *En payant [X] de moins* signifie qu'un symbole de coût de déplacement est couvert (*en payant de moins*, en revanche, n'a aucun effet sur des coûts de déplacement qui ne se payent pas en ). *Payer moins* ne peut pas aboutir à un coût négatif et ne peut pas s'appliquer à d'autres actions.

**Exilez :** Envoyez la carte en exil, comme expliqué en page 13. Certains effets peuvent vous permettre de récupérer une carte exilée.

**Exilez cette carte pour :** Lorsque vous jouez la carte pour son effet, elle est exilée au lieu d'être placée dans votre zone de jeu.

Gagnez **1** : Lorsque vous gagnez un objet, cela signifie que vous ne payez pas le coût . Sauf indication contraire, cela est identique à l'action Acheter une carte, à l'exception de l'étape de paiement du coût qui est ignorée.

**Passez pour gagner :** Pour gagner le bénéfice, vous devez passer. Vous ne jouerez plus jusqu'à la fin de la manche.

**Que vous occupez :** Vous occupez un site si au moins l'un de vos archéologues s'y trouve.

**Site non occupé :** Un site est non occupé si aucun joueur n'a d'archéologue dessus (une tuile Gardien ne compte pas comme occupant un site). Un site  $\triangle$  est occupé dès lors qu'au moins un de ses emplacements est occupé.

**Transférez :** Sans payer de coût de déplacement, récupérez l'un de vos archéologues déjà présent sur un site et placez-le sur un emplacement inoccupé d'un site différent et déjà découvert. Cet effet peut indiquer des restrictions supplémentaires.

#### **Effets des actions**

Les effets ci-dessous permettent aux joueurs d'effectuer une action. Normalement, il devrait s'agir d'une action principale, mais ici ils sont simplement considérés comme une partie de l'effet.

 Vous pouvez immédiatement, si vous avez un archéologue sur votre plateau individuel, effectuer l'action Excaver un site ou Découvrir un nouveau site. Cet effet peut indiquer des bénéfices ou des restrictions supplémentaires.

 Vous pouvez immédiatement maîtriser un gardien sans payer le coût indiqué sur la tuile Gardien. Cet effet s'applique uniquement à un gardien présent sur un site occupé par l'un de vos archéologues.

**Vous pouvez** immédiatement acheter un artéfact ou un objet depuis la rangée de cartes. Son coût est déduit du montant indiqué.

**Effectuez l'action Acheter** un artéfact en ignorant l'étape de paiement du coût, puis résolvez son effet.

Effectuez l'action Acheter un objet en ignorant l'étape de paiement du coût.

## **Ressources de départ** 1<sup>er</sup> joueur : **1999** 2e joueur : 3e joueur : 4e joueur : **Pioche de départ**